# Data Science in the Wild

## Lecture 5: ETL - Extract, Transform, Load - 2

# Eran Toch

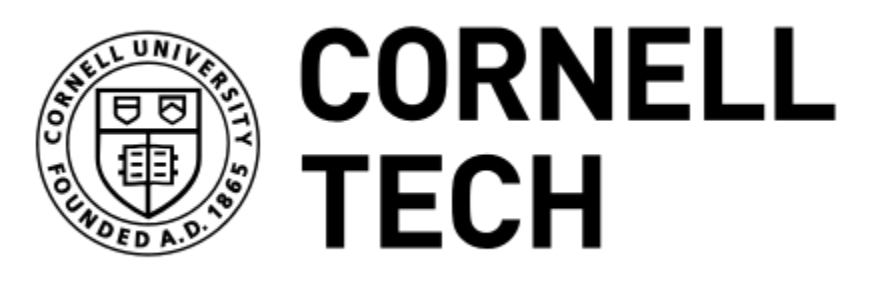

Data Science in the Wild, Spring 2019

## ETL Pipeline

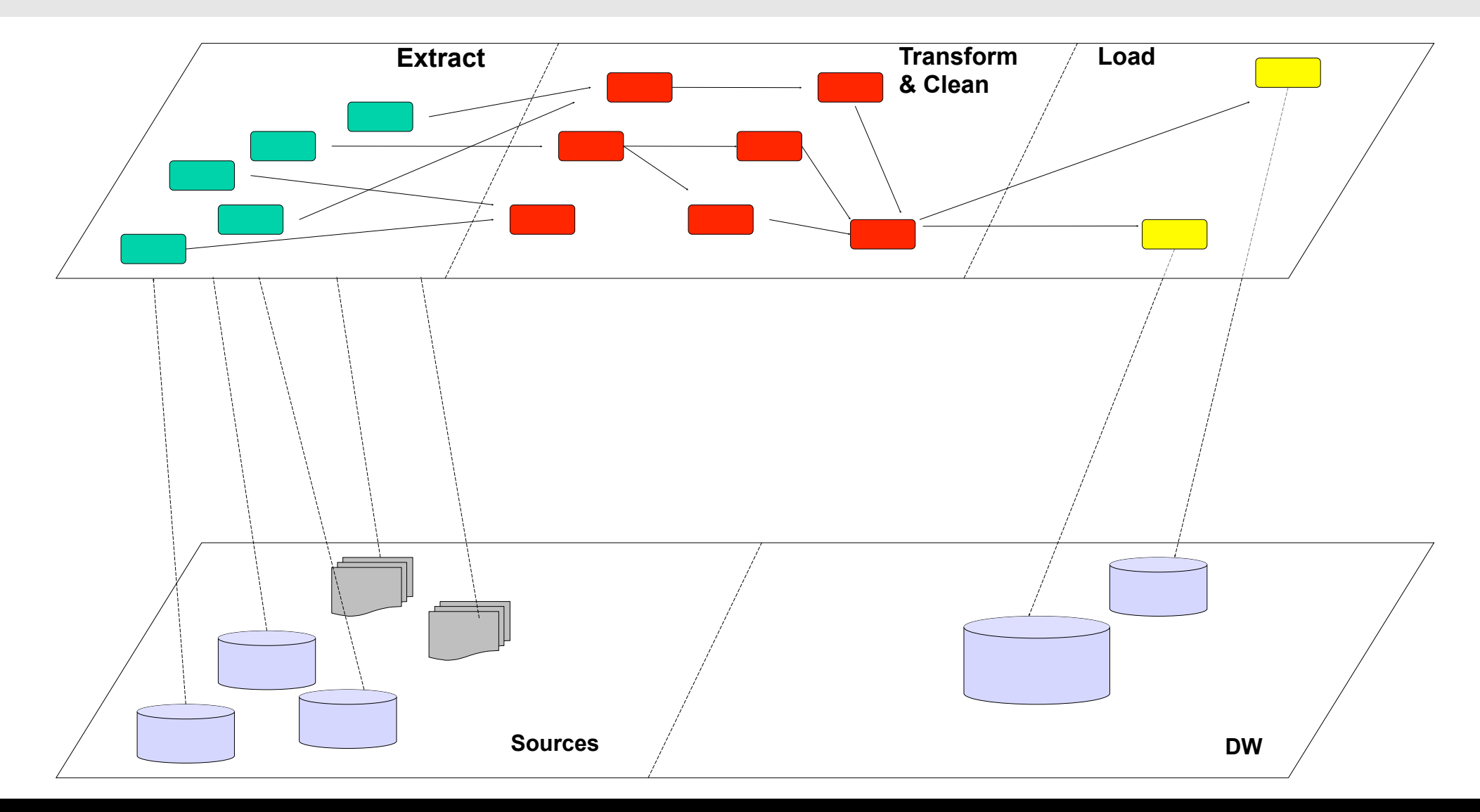

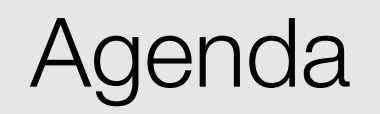

- 1. Unsupervised outlier detection
- 2. Labeling data with crowdsourcing
- 3. Quality assurance of labeling
- 4. Data sources

Data Science in the Wild, Spring 2019

Returning to our definition of outliers:

"An outlier is an observation which deviates so much from the other observations as to arouse suspicions that it was generated by a different statistical mechanism" Hawkins (1980)

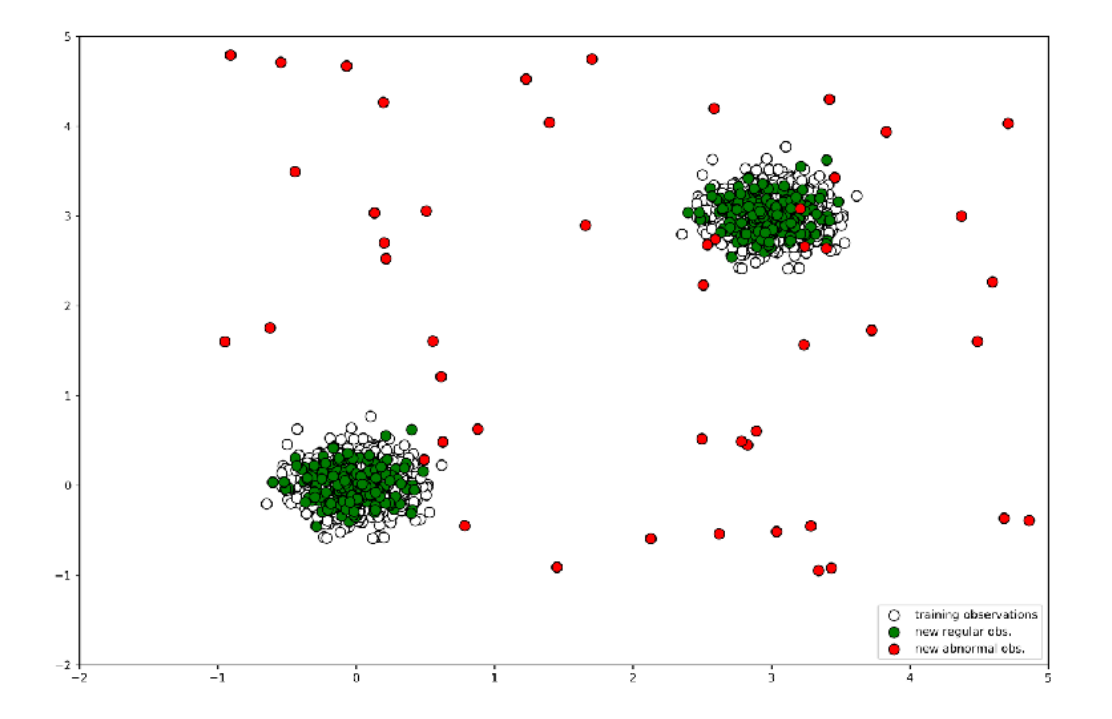

## Handling Outliers

- First, identify if we have outliers
- Prepare a strategy:
	- Does our business cares about outliers?
	- Should we build a mechanism for the average case?
	- Some businesses are all about outliers
- What can be done?
	- Remove them
	- Handle them differently
	- Transform the value (e.g., switching to  $log(x)$ )

#### Limitations of statistical methods

- These simple methods are a good start, but they are not too robust
	- The mean and standard deviation are highly affected by outliers
	- These values are computed for the complete data set (including potential outliers)
	- Therefore, it is particularly problematic in small datasets
	- And are not robust for multi-dimensional data

## Other Approaches

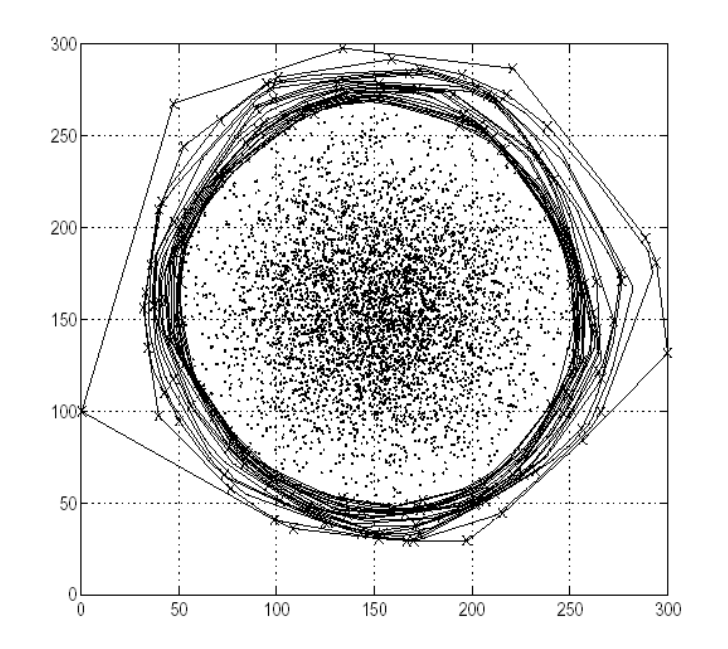

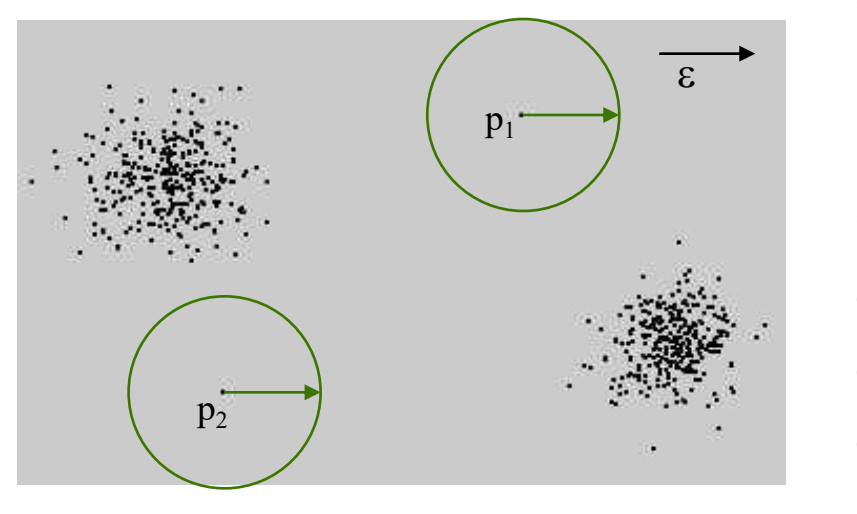

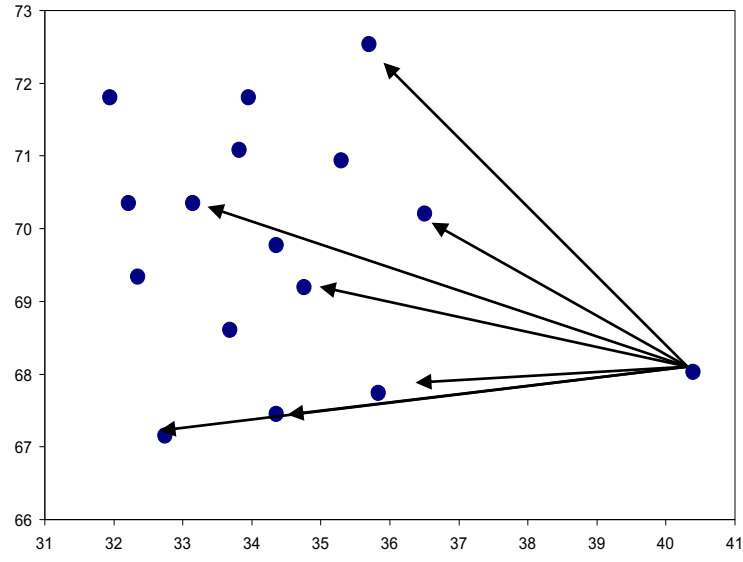

Density-based approaches (DBSCAN, LOF)

Distance-based Approaches (K-NN, K-Means)

Parametric Approaches (zscores etc)

Data Science in the Wild, Spring 2019 8 https://imada.sdu.dk/~zimek/publications/SDM2010/sdm10-outlier-tutorial.pdf

#### Outlier detection with Isolation Forests

- Isolations forests is a method for multidimensional outlier detection using random forest
- The intuition is that outliers are less frequent than regular observations and are different from them in terms of values
- In random partitioning, they should be identified closer to the root of the tree (shorter average path length, i.e., the number of edges an observation must pass in the tree going from the root to the terminal node), with fewer splits necessary.

F. T. Liu, et al., Isolation Forest, Data Mining, 2008. ICDM'08, Eighth IEEE International Conference

## **Partitioning**

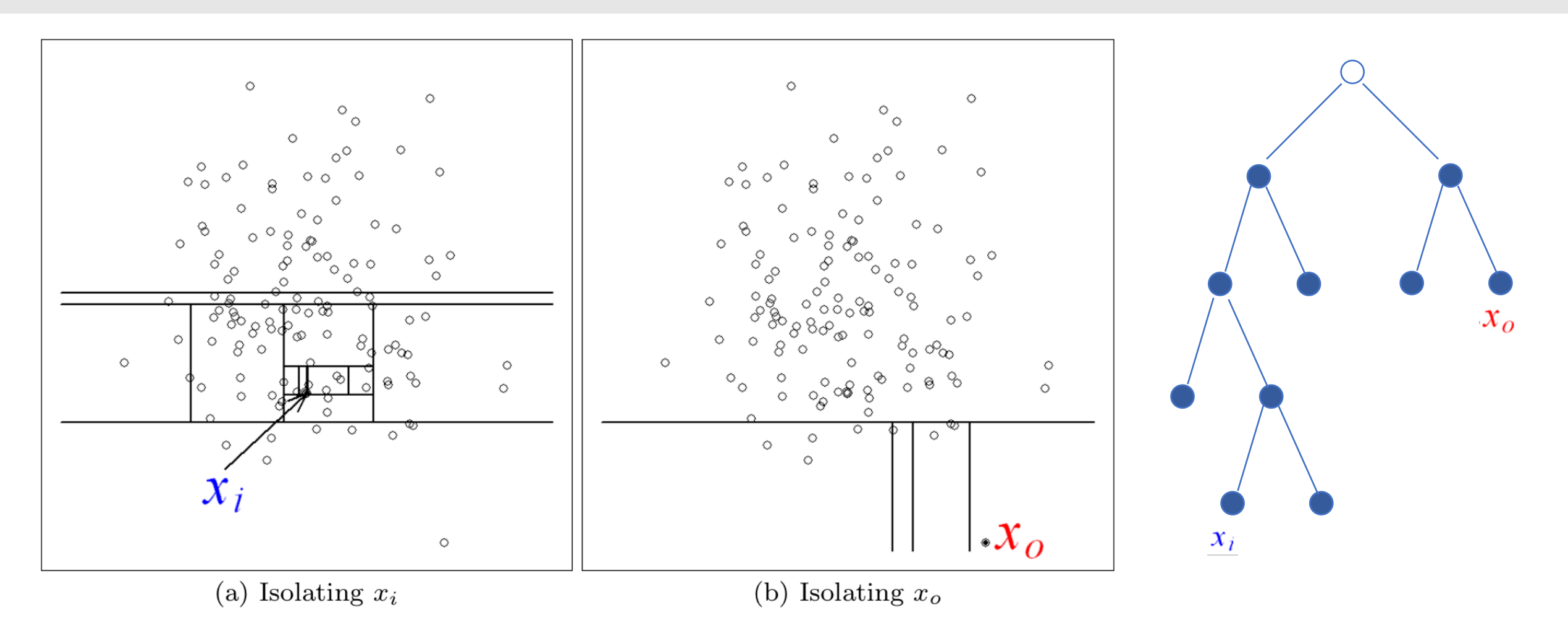

A normal point (on the left) requires more partitions to be identified than an abnormal point (right).

## Partitioning and outliers

- The number of partitions required to isolate a point is equivalent to the traversal of path length from the root node to a terminating node
- Since each partition is randomly generated, individual trees are generated with different sets of partitions
- The path length is averaged over a number of trees

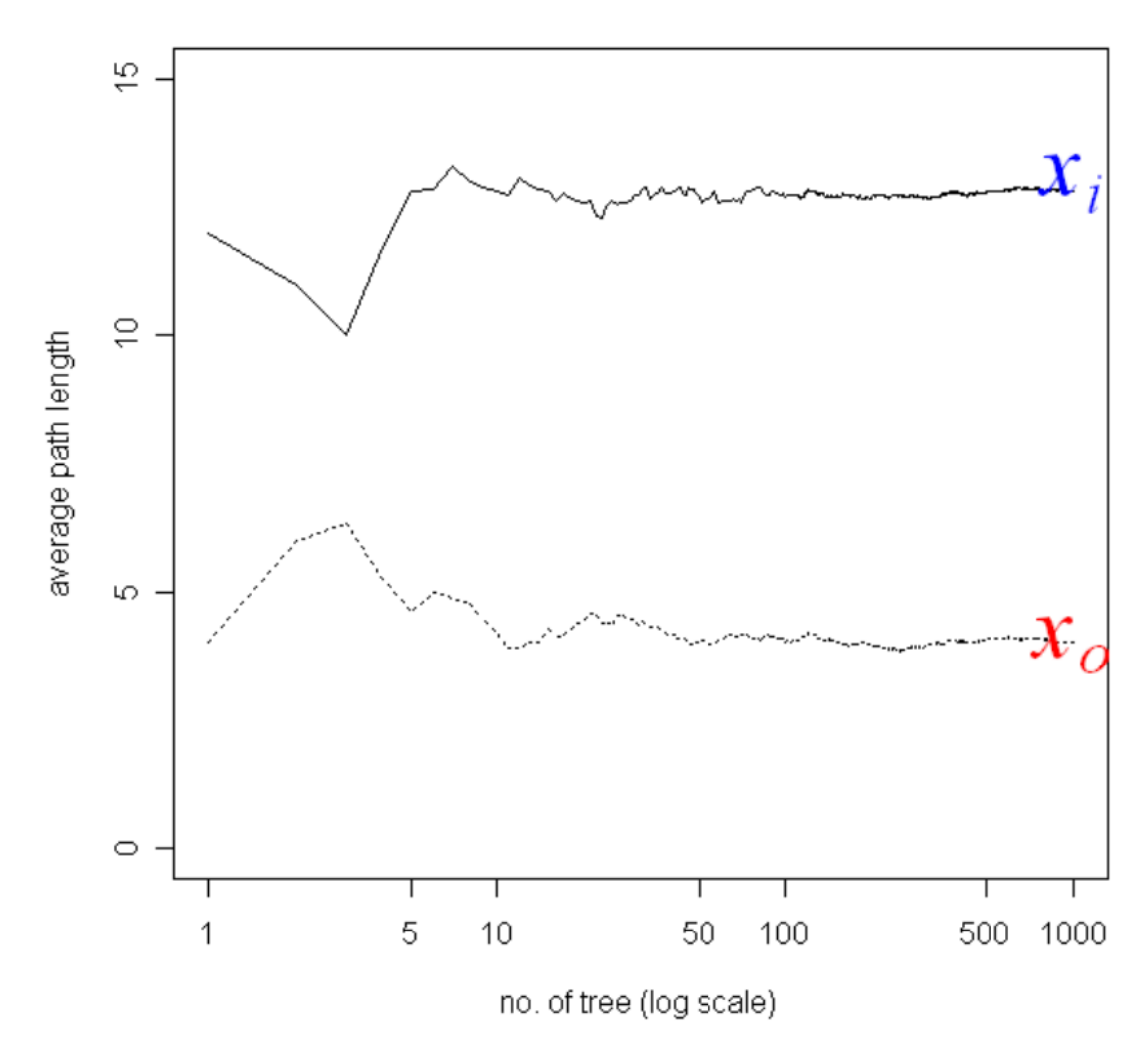

(c) Average path lengths converge

## Anomaly Score

- h(x) is the path length of observation x
- $\cdot$  c( $\psi$ ) is the average path length of unsuccessful search in a Binary Search Tree
- ψ is the number of external nodes

$$
s(x,\psi) = 2^{-\frac{E(h(x))}{c(\psi)}}
$$

1. when  $E(h(x)) \rightarrow 0$ , s  $\rightarrow 1$ ; 2. when  $E(h(x)) \rightarrow \psi - 1$ , s  $\rightarrow 0$ ; and 3. when  $E(h(x)) \rightarrow c(\psi)$ , s  $\rightarrow 0.5$ .

## Anomalies and s

- 1. If instances return s very close to 1, then they are definitely anomalies,
- 2. If instances have s much smaller than 0.5, then they are quite safe to be regarded as normal instances, and
- 3. If all the instances return  $s \approx 0.5$ , then the entire sample does not really have any distinct anomaly.

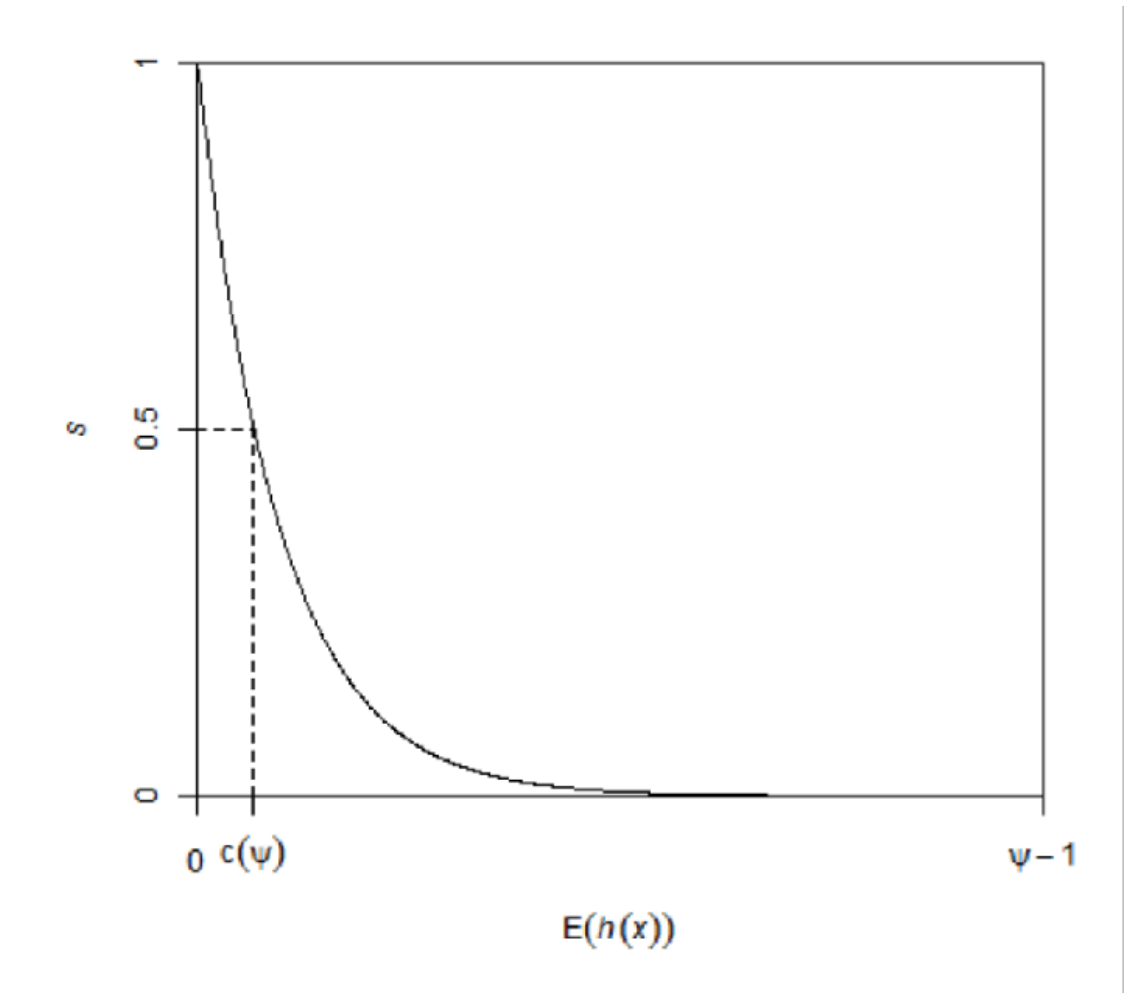

## Implementation

- Isolation Forest (IF) became available in scikit-learn v0.18
- The algorithms includes two steps:
	- Training stage involves building iForest
	- Testing stage involves passing each data point through each tree to calculate average number of edges required to reach an external node

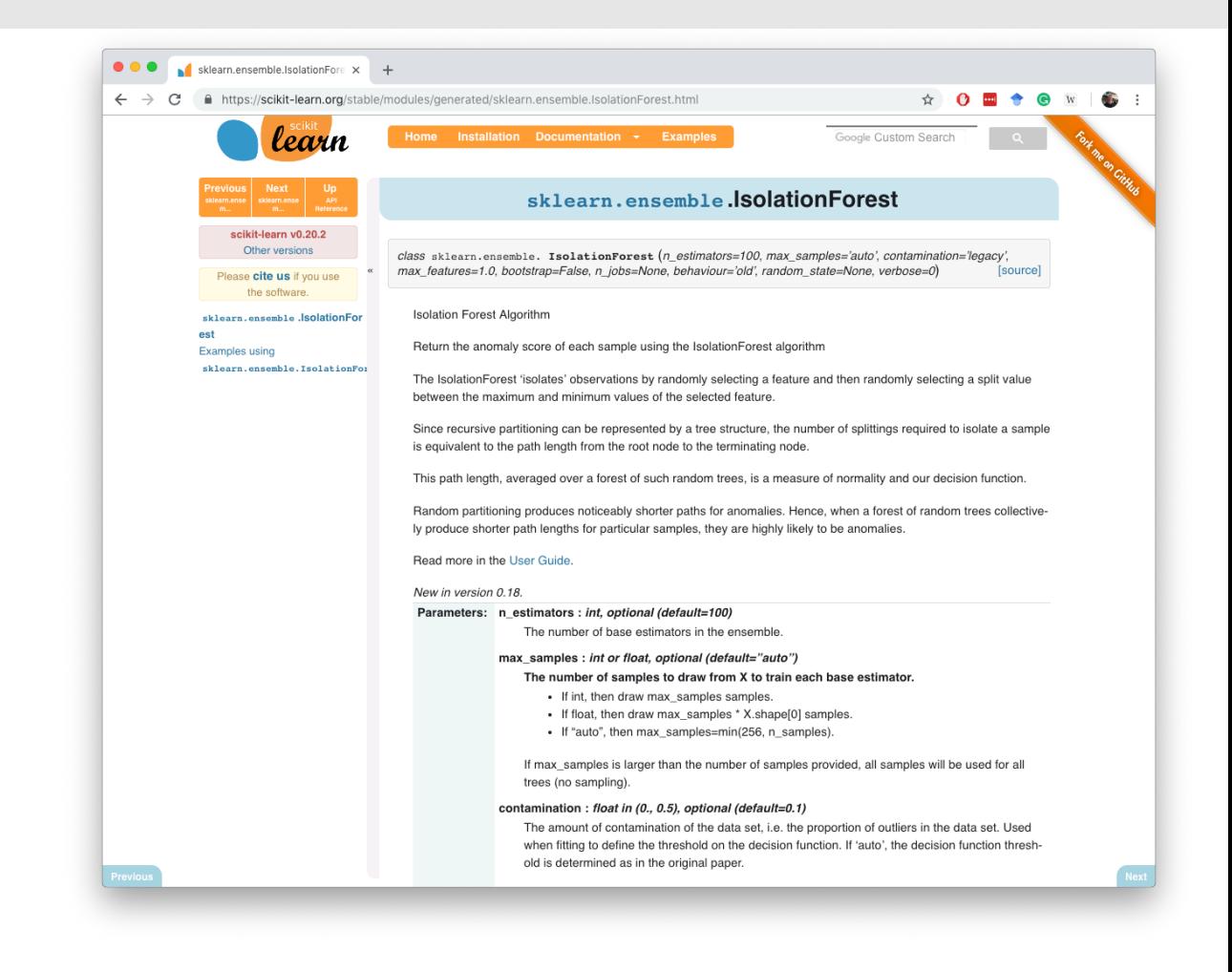

*# importing libaries ---* **import numpy as np import pandas as pd import matplotlib.pyplot as plt from pylab import** savefig **from sklearn.ensemble import** IsolationForest *# Generating data ----*

```
rng = np.random.RandomState(42)
```

```
# Generating training data 
X_{\text{train}} = 0.2 * rng.\text{randn}(1000, 2)X_t train = np.r_[X_t train + 3, X_t train]
X_ttrain = pd.DataFrame(X_train, columns = ['x1', 'x2'])
```
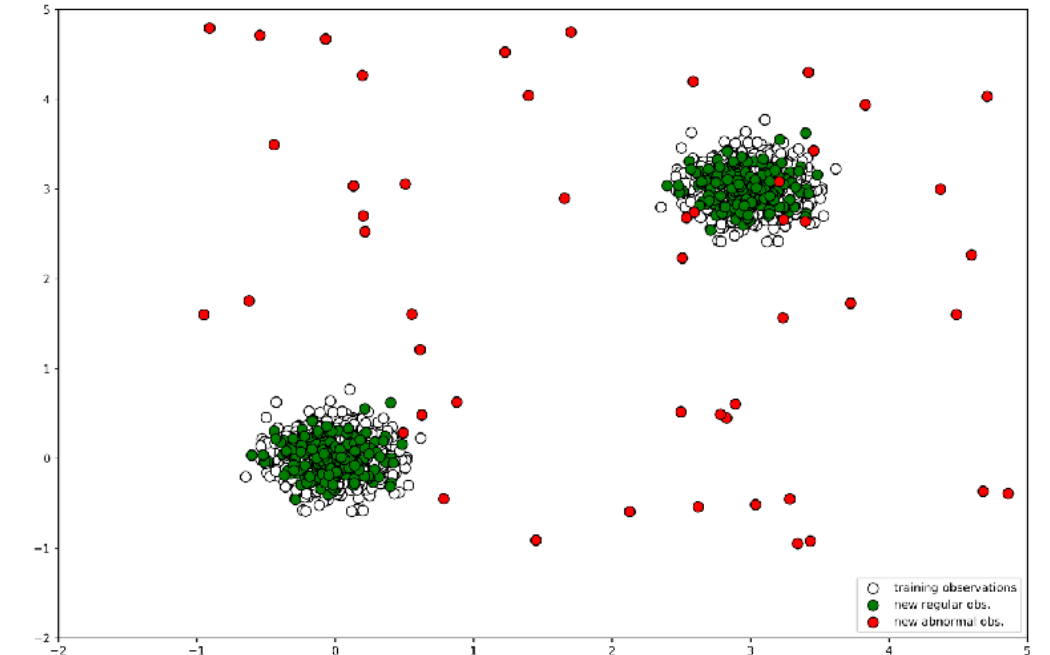

```
# Generating new, 'normal' observation
X test = 0.2 * rng.randn(200, 2)
X_t test = np.r[X_t test + 3, X_t test]
X_t test = pd.DataFrame(X_test, columns = ['x1', 'x2'])
```

```
# Generating outliers
X outliers = rng.uniform(low=-1, high=5, size=(50, 2))
X outliers = pd.DataFrame(X outliers, columns = ['x1', 'x2'])
```
https://towardsdatascience.com/outlier-detection-with-isolation-forest-3d190448d45e

## Training the Isolation Forest

 *Isolation Forest ----*

```
# training the model
clf = IsolationForest(max samples=100, contamination = 0.1, random state=rng)
clf.fit(X_train)
```

```
# predictions
y pred train = clf.predict(X train)
y pred test = clf.predict(X test)
y_pred_outliers = clf.predict(X_outliers)
```
Specifies the percentage of observations we believe to be outliers

```
# new, 'normal' observations
print("Accuracy:", list(y pred test).count(1)/y pred test.shape[0])
Accuracy: 0.93
```

```
# outliers
print("Accuracy:", list(y pred outliers).count(-1)/y pred outliers.shape[0])
Accuracy: 0.96
```
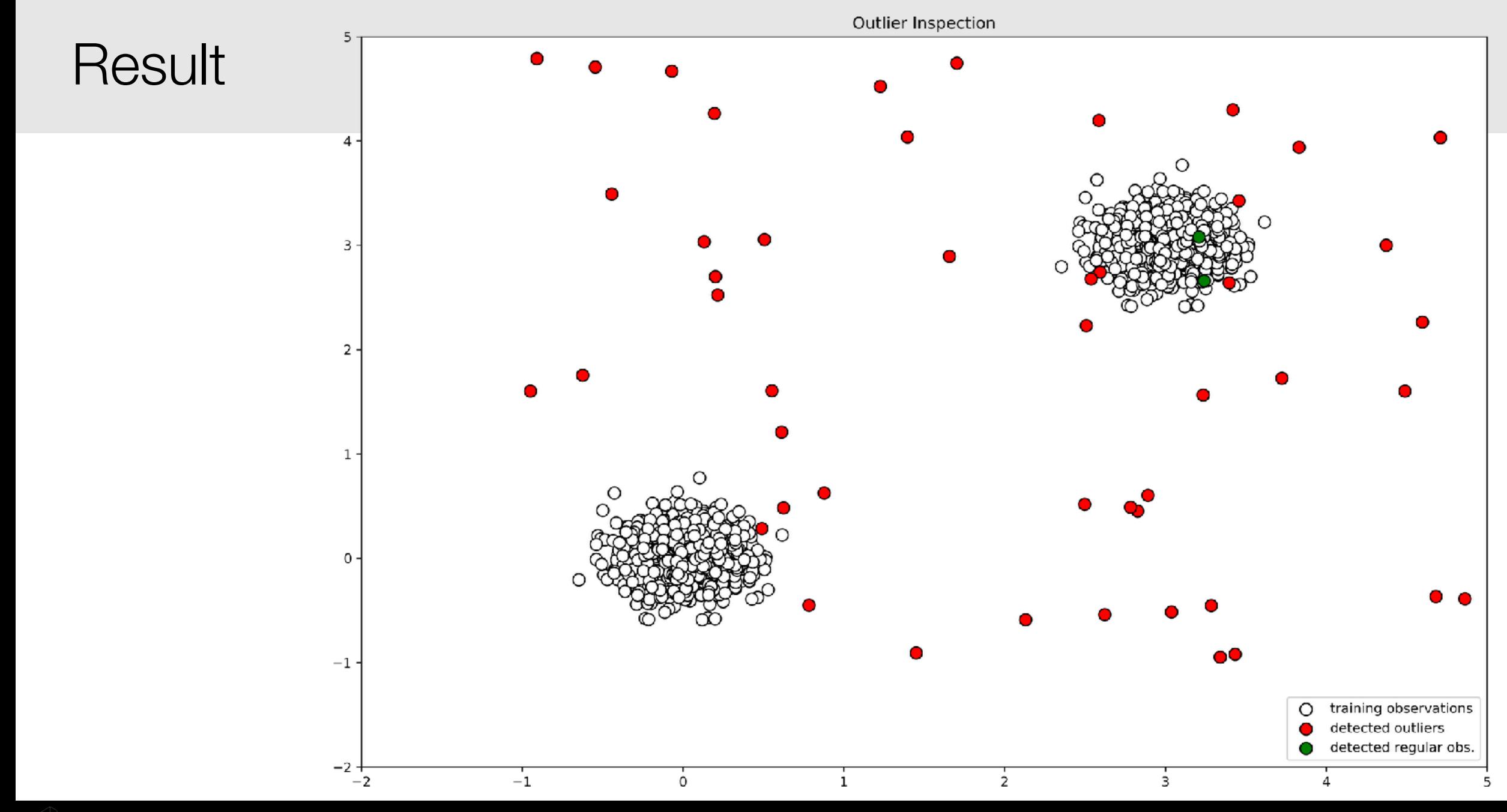

Data Science in the Wild, Spring 2019

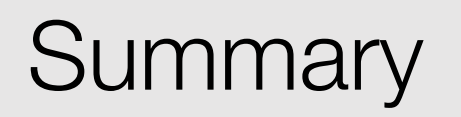

- Isolation Forest is an outlier detection technique that identifies anomalies instead of normal observations
- Similarly to Random Forest it is built on an ensemble of binary (isolation) trees
- It can be scaled up to handle large, high-dimensional datasets

#### Labels

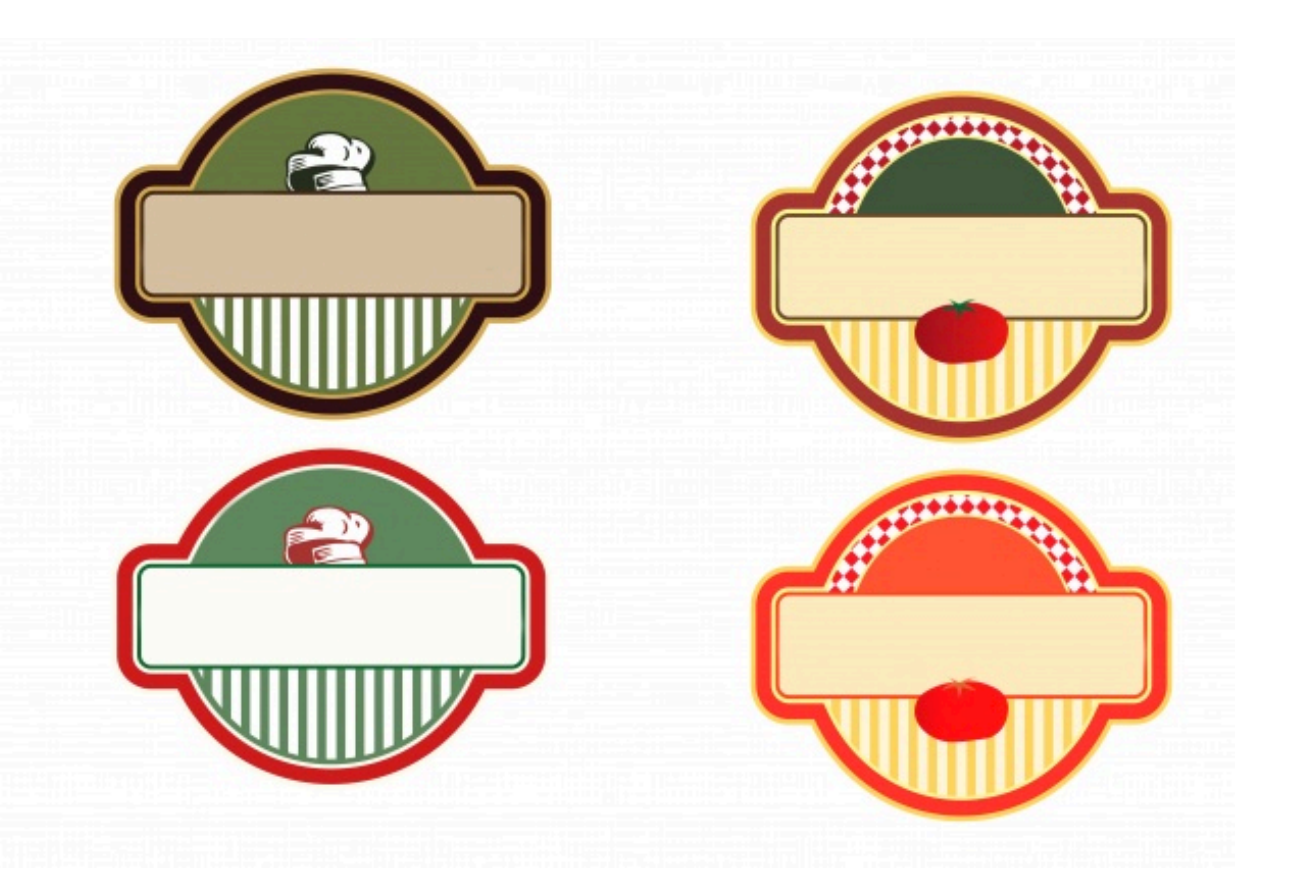

- Having good labels is essential for
	- Supervised learning
	- Quality assurance
- But where do we get our labels from?
- How to control the quality?

#### Where do labels come from?

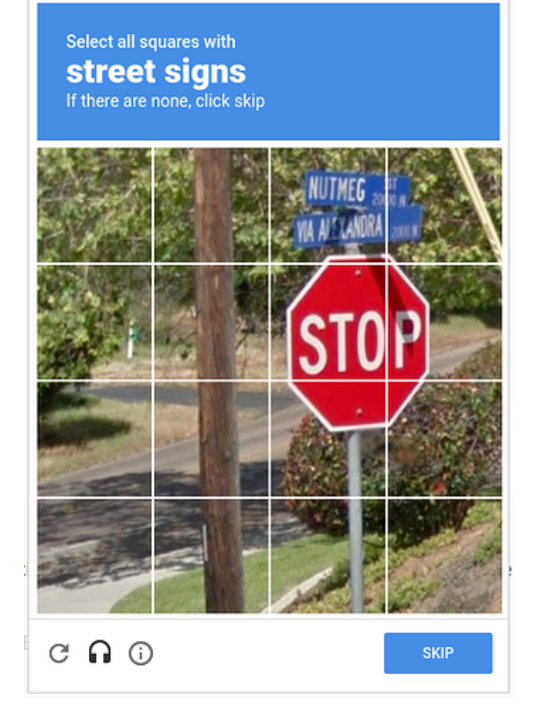

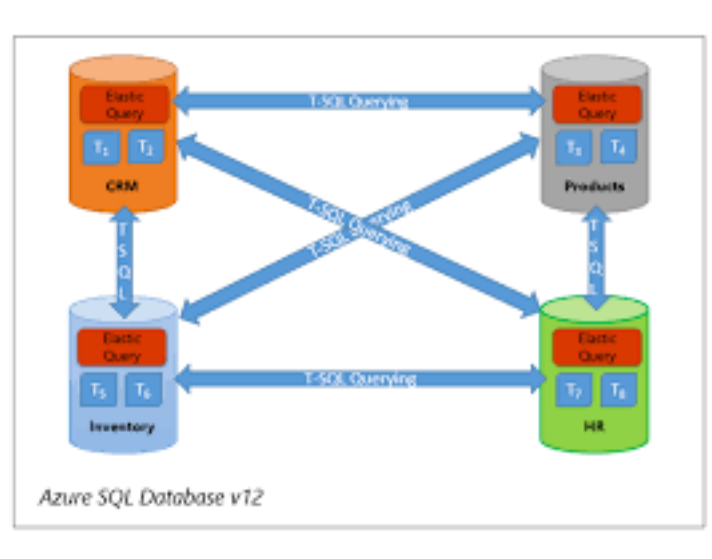

Other databases

```
ideas = []for (var i = 0; i < 5; i++) {
    idea = mturk.prompt(
        "What's fun to see in New York City?
        Ideas so far: " + ideas.join(", "))
    ideas.push(idea)
ideas.sort(function (a, b) {
    v = mturk.vote("Which is better?", [a, b])
    return v == a ? -1 : 1)
```
**Crowdsourcing** 

Von Ahn, Luis, et al. "recaptcha: Human-based character recognition via web security measures." *Science* 321.5895 (2008): 1465-1468.

Users

## Paid crowdsourcing

- Jeff Howe created the term for his article in the Wired magazine "The Rise of Crowdsourcing" (2006)
- Small scale work by people from a crowd or a community (an online audience)
- Mostly fee-based systems
- Some systems:
	- Amazon Mechanical Turk
	- Prolific Academic (prolific.ac)
	- Daemo (crowdresearch.stanford.edu)
	- [microworkers.com](http://microworkers.com)
	- ClickWorker

## Amazon Mechanical Turk

- Amazon Mechanical Turk (MTurk) is a crowdsourcing Internet marketplace
- Started as a service that Amazon itself needed for cleaning up individual product pages
- The name Mechanical Turk is a historical reference to an 18th century chess-playing device (according to legend, Jeff Bezos had thought about the name)

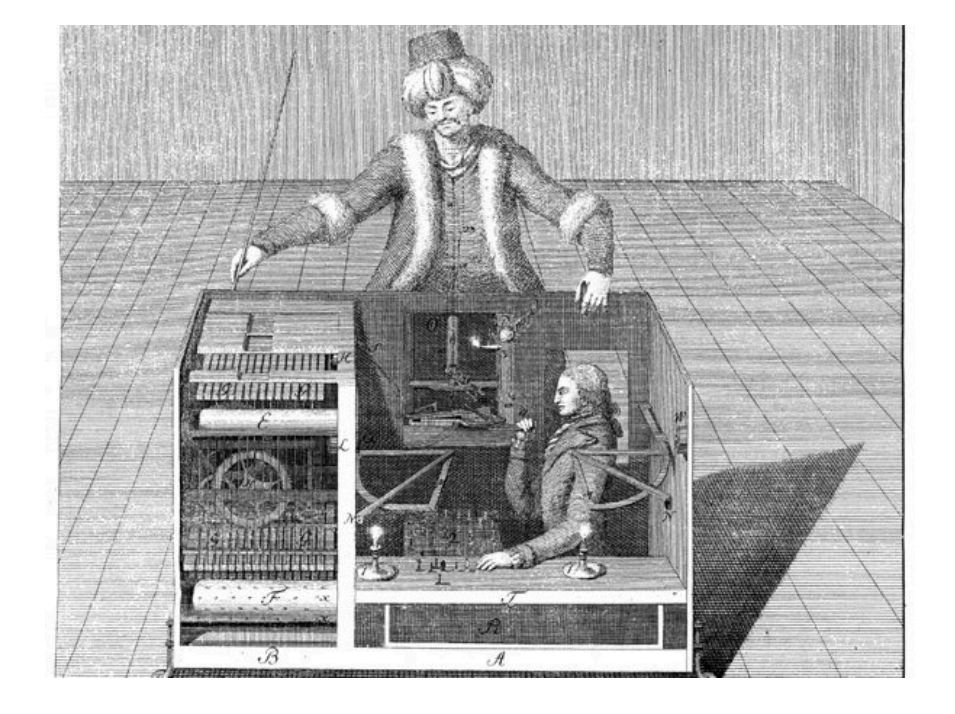

https://www.quora.com/What-is-the-story-behind-the-creation-of-Amazons-Mechanical-Turk

## How Mechanical Turk works

- **Requesters** are able to post jobs known as Human Intelligence Tasks (HITs)
- **Workers** (also known as Turkers) can then decide to take them or not
- Workers and requesters have reputation scores
- Requesters can accept or reject the work (which affects the requester reputation). They can also decide to give a bonus.

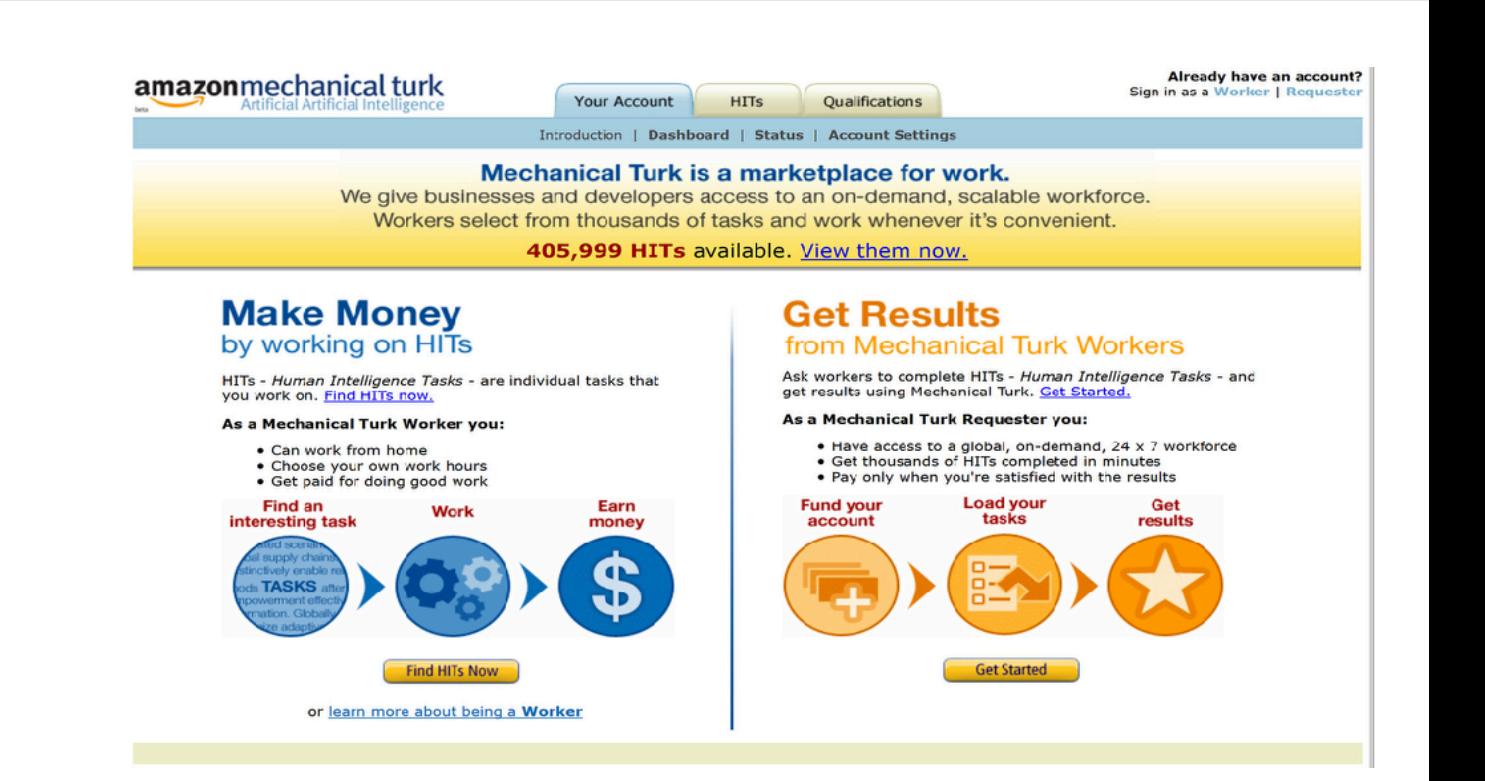

## Submitting a HIT

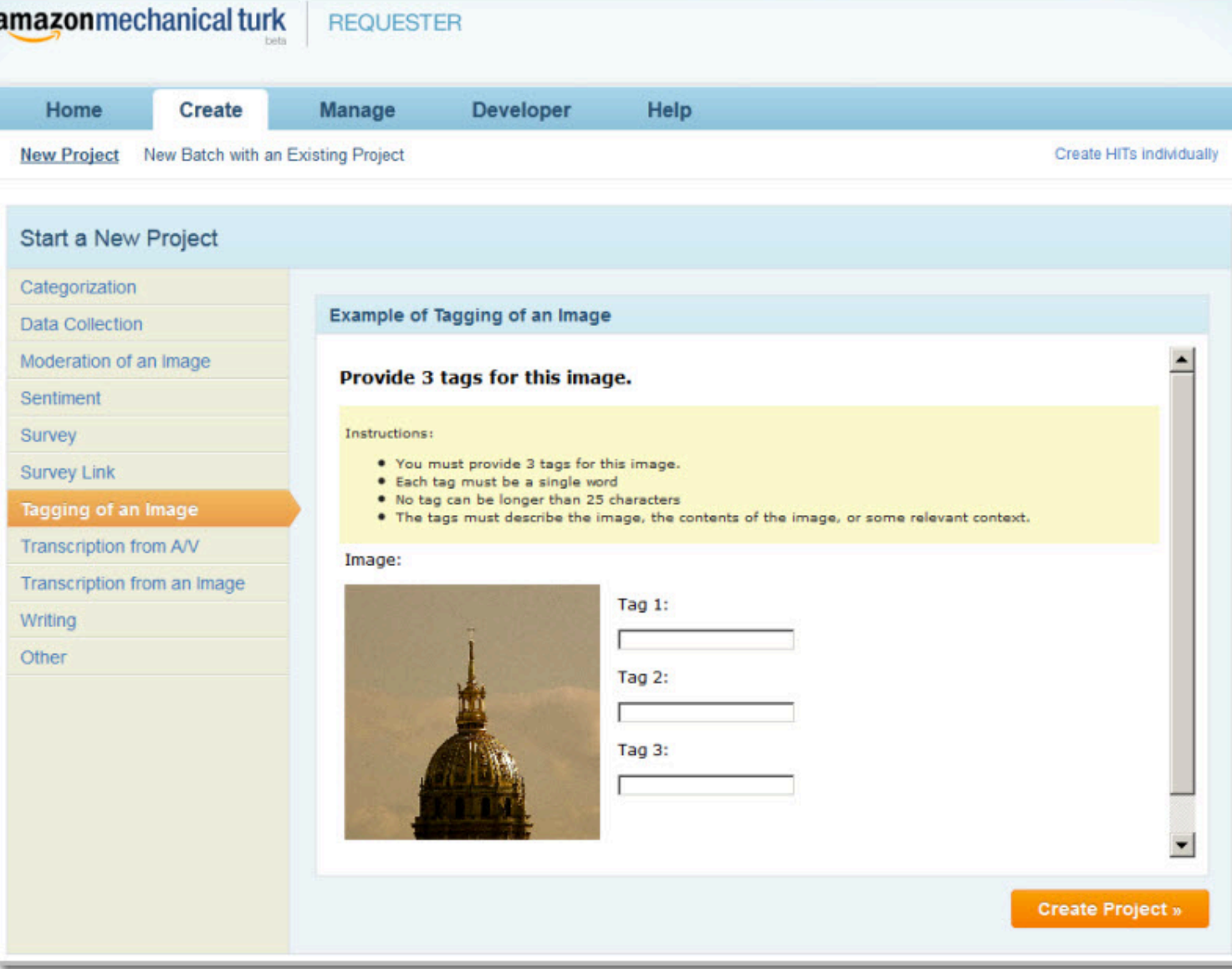

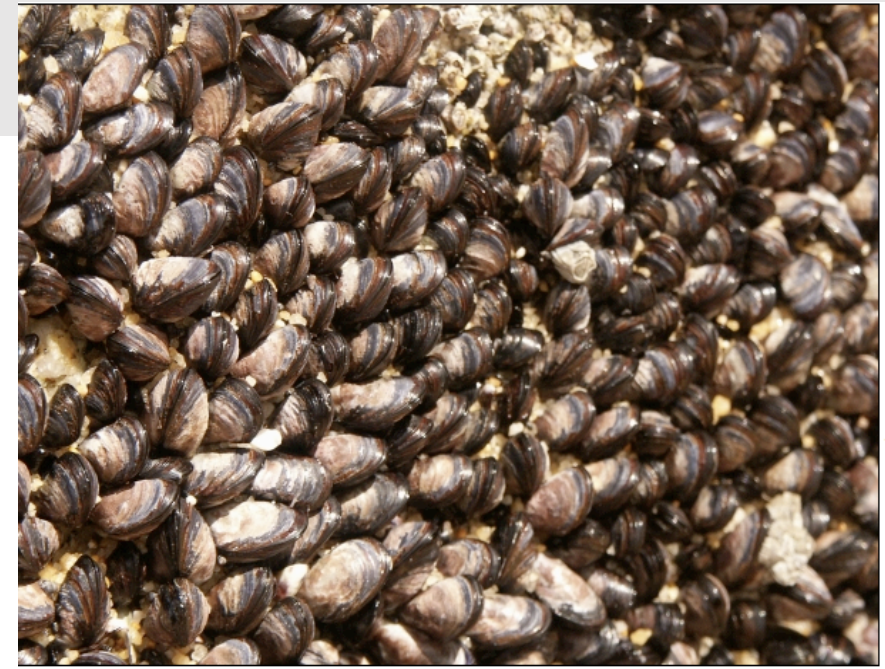

#### Mechanical Turk Project

f you're using the turk, Be sure to copy the text back into the HIT page so that you can be credited.

- C Photo should be rotated 90 degrees left (counter-clockwise)
- C Photo should be rotated 90 degrees right (clockwise)
- $\mathbf C$  Photo should be turned upside down
- $\sigma$  photo is oriented properly

Please describe the picture in the box using 10 words or more: shells

Submit Turk | Skip / Load a different photo

The submit button MUST be clicked!

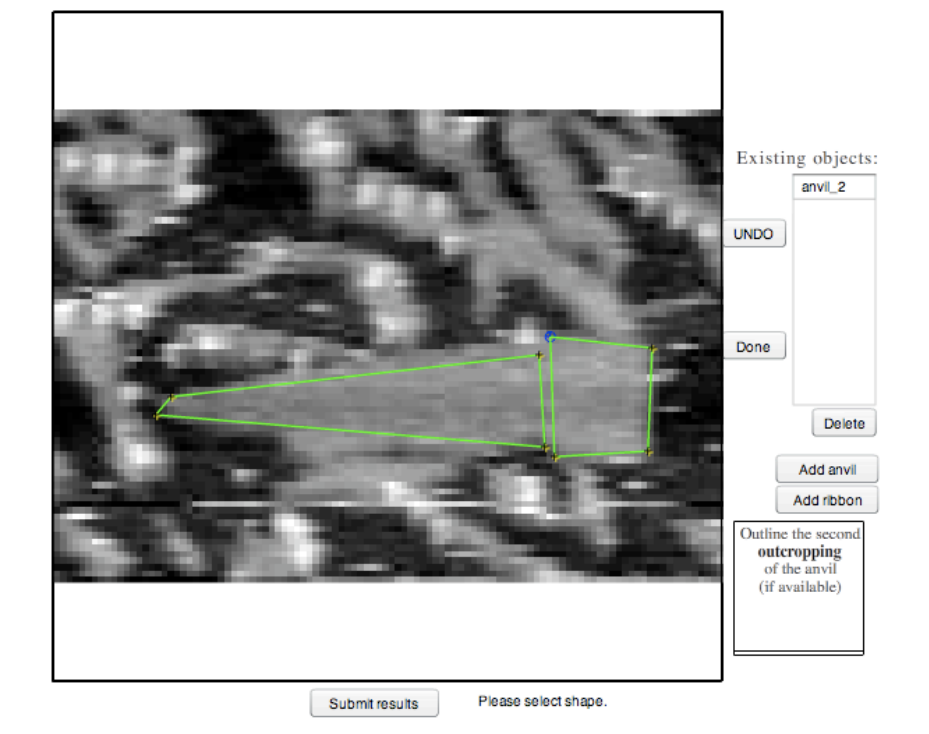

## Who are the Turkers?

- Around 180K distinct workers (Difallah et al., 2018)
- About 10-20% of all workers do 80% of the work

#### https://waxy.org/2008/11/the faces of mechanical turk/

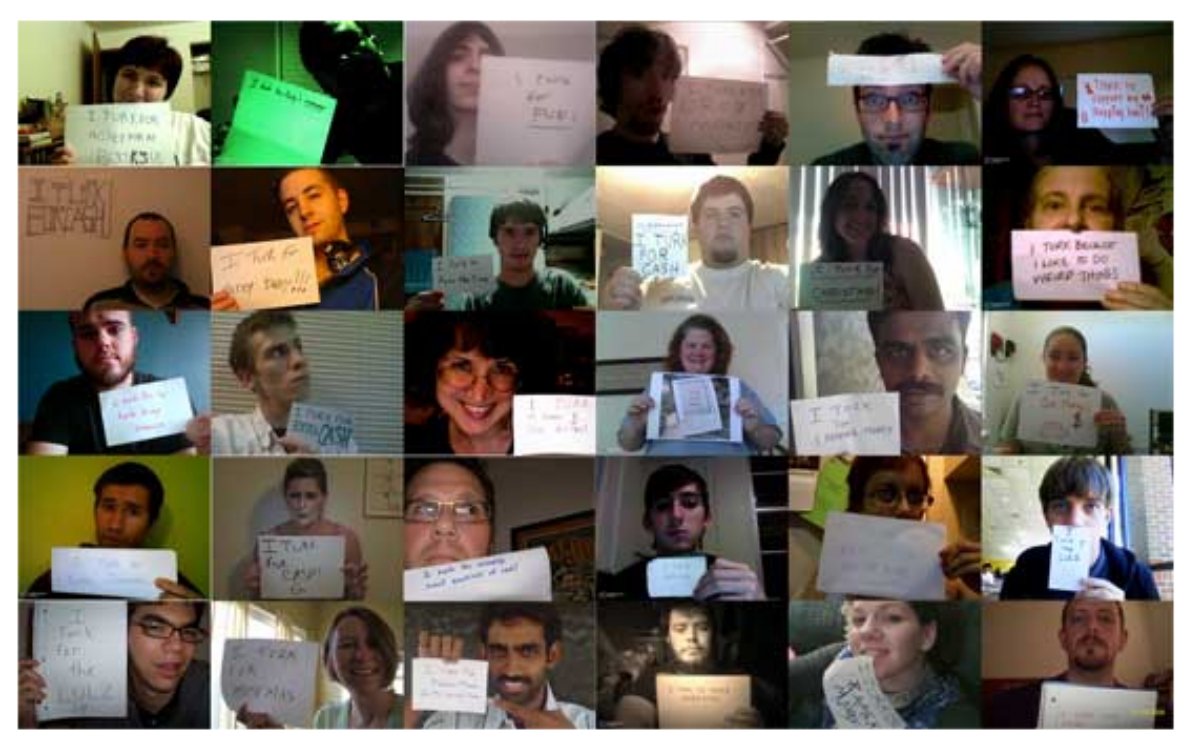

- Chandler, J., Mueller, P. A., & Paolacci, G. (2014). Nonnaïveté among Amazon Mechanical Turk workers: consequences and solutions for behavioral researchers. Behavior Research Methods, 46, 112–130.
- Difallah, Djellel, Elena Filatova, and Panos Ipeirotis. "Demographics and dynamics of mechanical turk workers." Proceedings of the Eleventh ACM International Conference on Web Search and Data Mining. ACM, 2018.

#### **Countries**

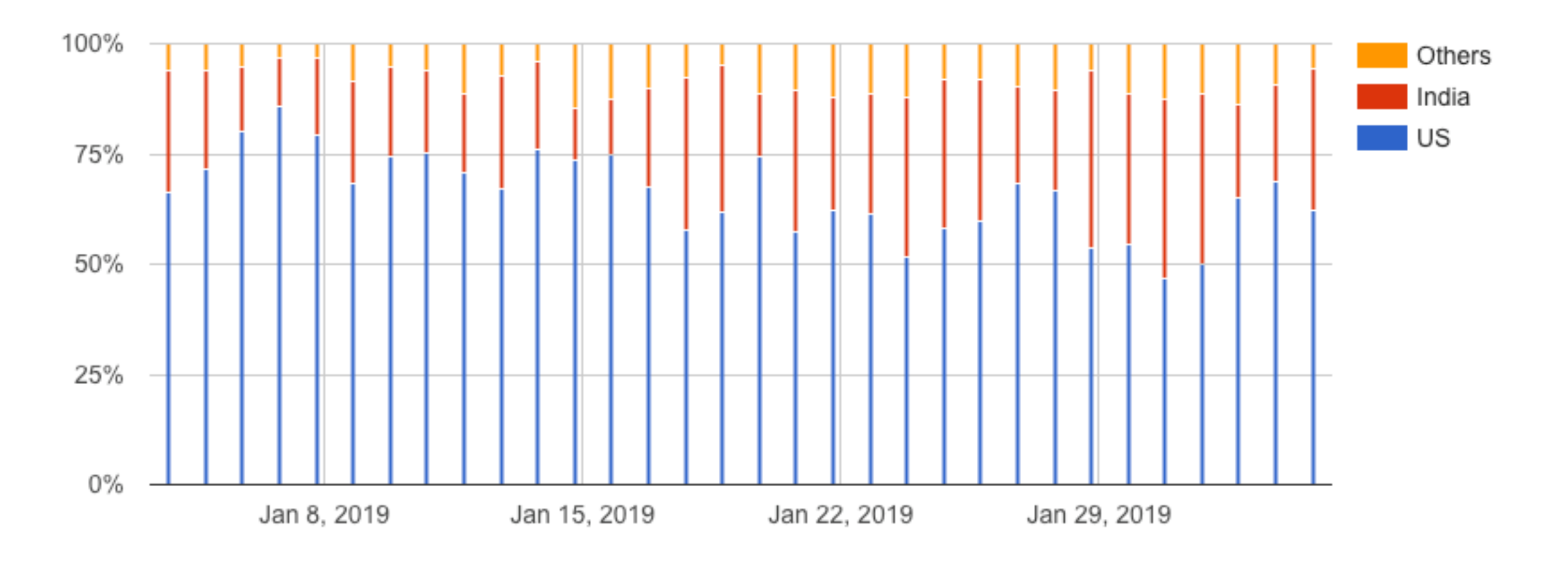

[Analyzing the Amazon Mechanical Turk Marketplace,](http://portal.acm.org/citation.cfm?id=1869094) P. Ipeirotis, ACM XRDS, Vol 17, Issue 2, Winter 2010, pp 16-21.

#### Gender

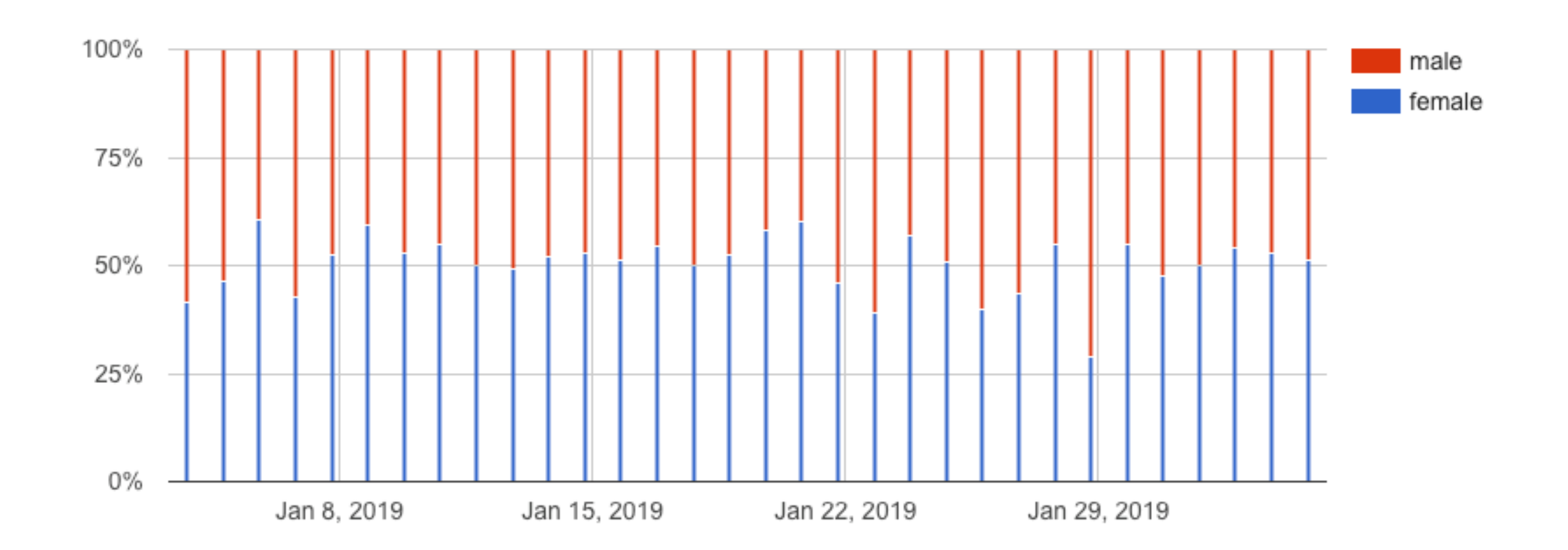

Age

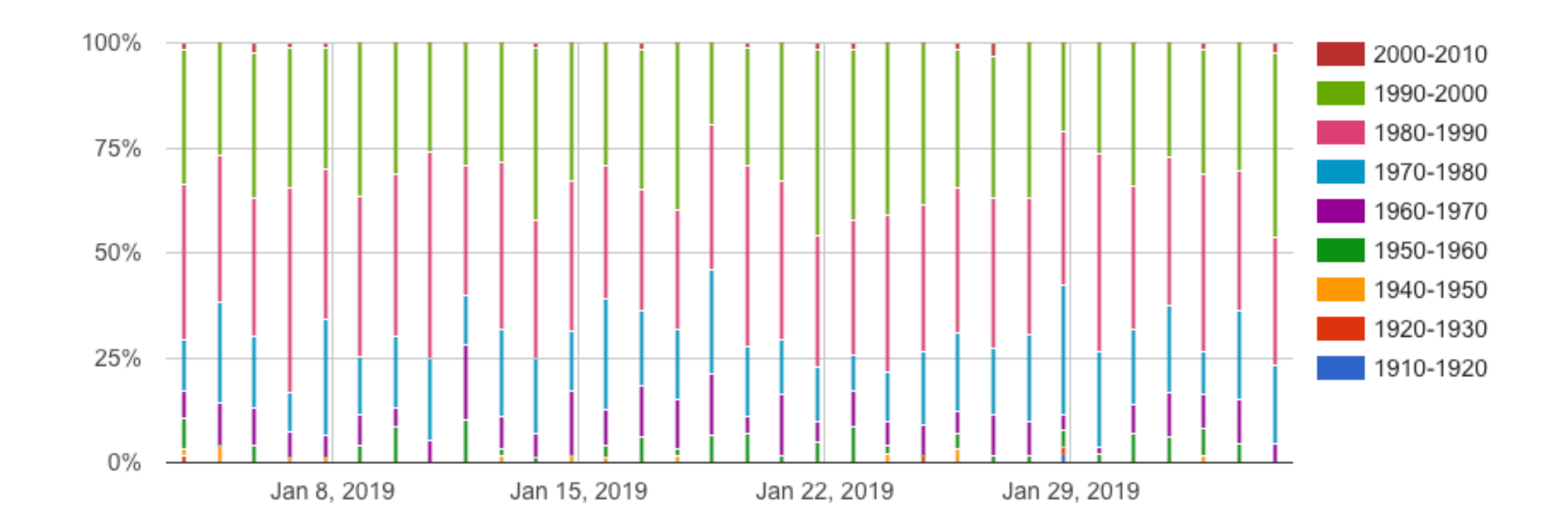

## Good and bad tasks

- Easy cognitive task
	- Good: Where is the car? (bounding box)
	- Good: How many cars are there? (3)
	- Bad: How many cars are there? (132)
- Well-defined task
	- Good: Locate corners of the eyes.
	- Bad: Label joint locations. (low resolution or close-up images)
- Concise definition
	- Good: 1-2 paragraphs, fixed for all tasks
	- Good: 1-2 unique sentences per task.
	- Bad: 300 pages annotation manual
- Low amount of input
	- Good: few clicks or a couple words
	- Bad: detailed outlines of all objects (100s of control points)

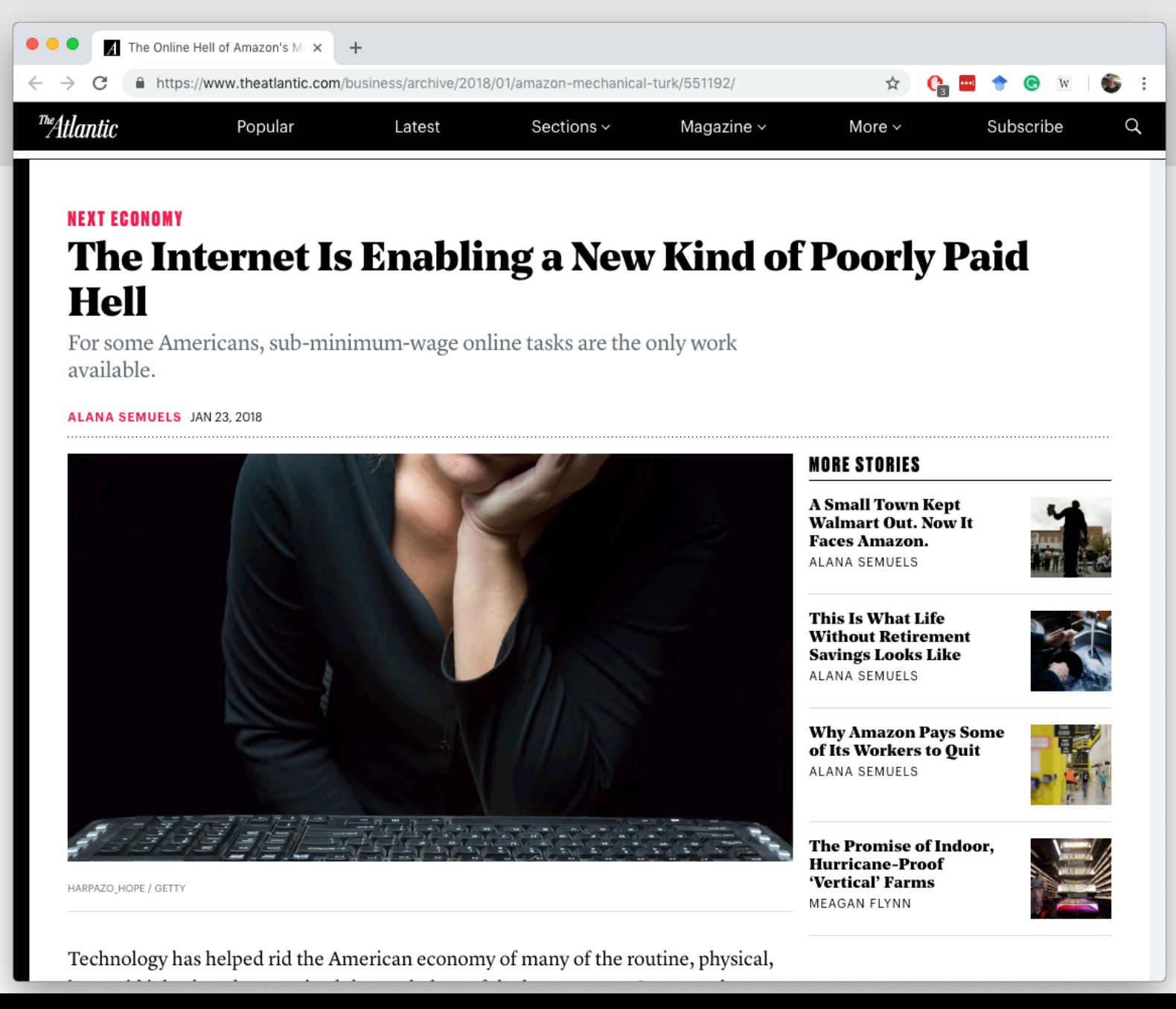

## How to be a good requester?

- Give your real identity
- Be available for workers
- Pay living wage
- Give context and be honest
- Allow for informed consent
- Don't get involved in wage theft
- Be careful when rejecting/blocking
- Keep Worker IDs anonymous

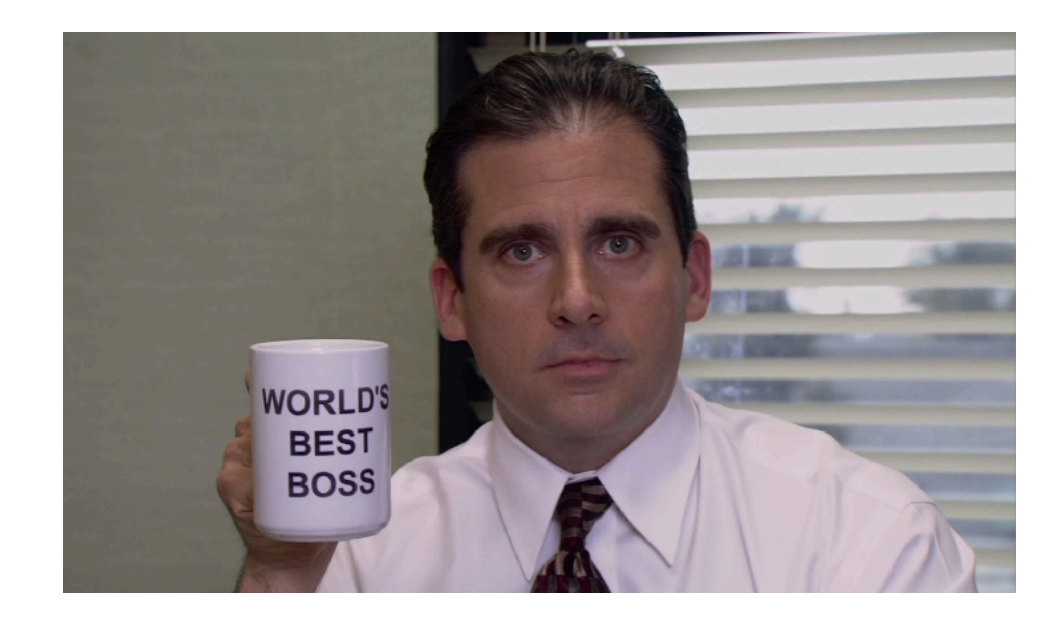

By Kristy Milland

#### Best practices

- Think about qualifications
	- Do not go below 98% qualifications
- Think about language and location
- Add quality assurance mechanisms

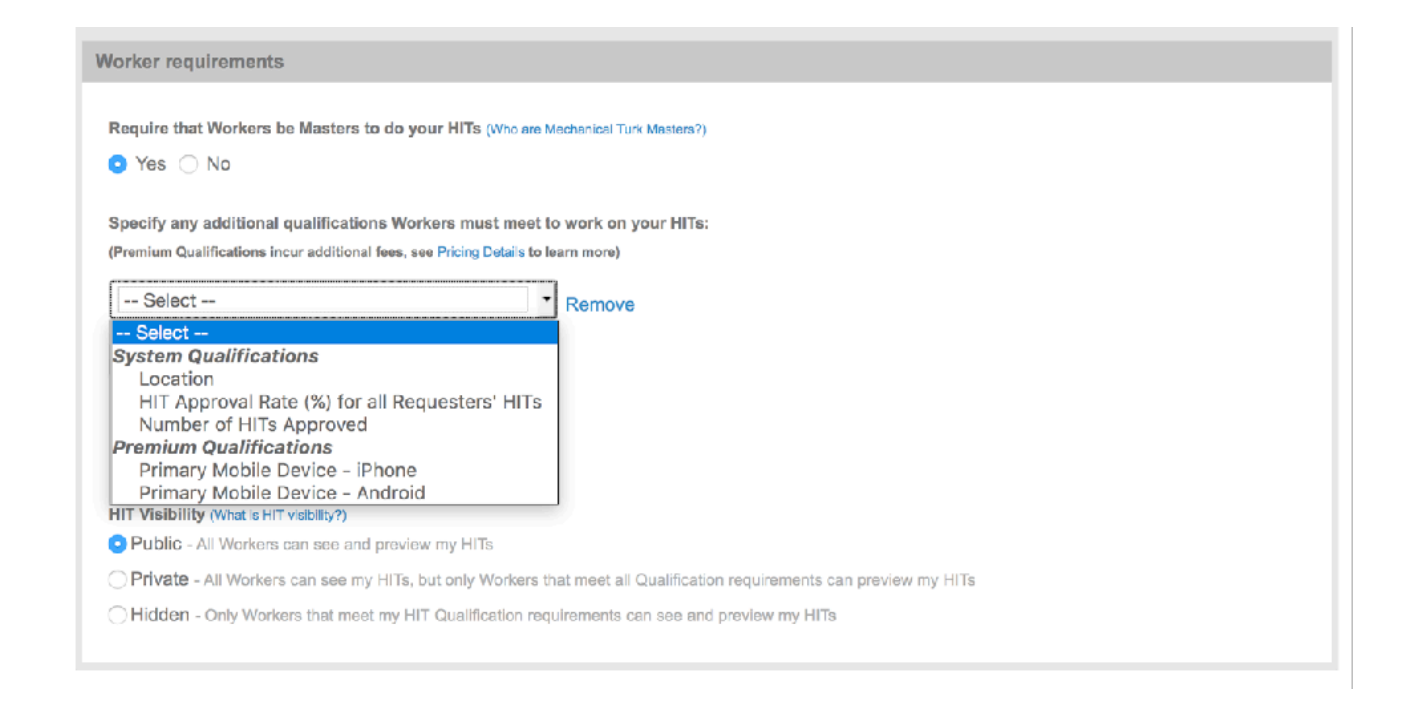

## Modeling judgments and quality

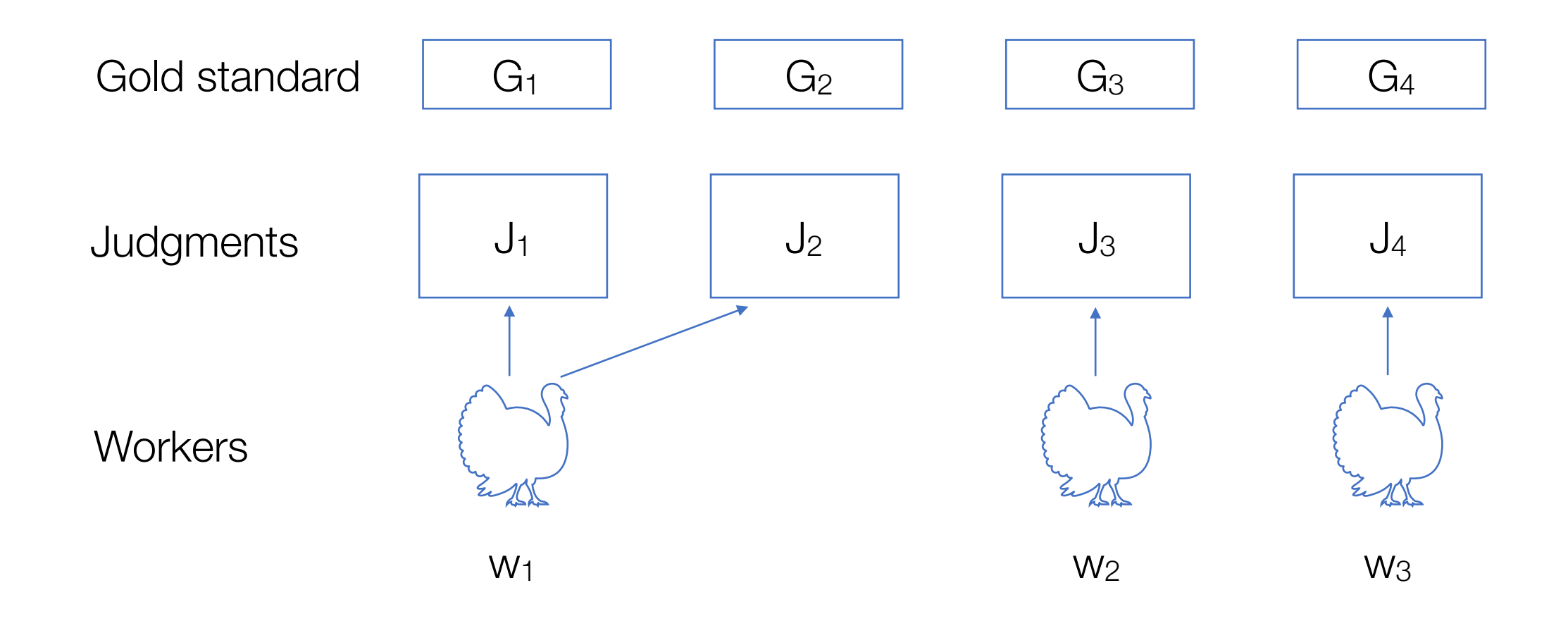

## Defining quality

- Objective quality:
	- Whether judgments differ from a golden standard
- Consensus-based quality:
	- Inter-rater agreement: whether workers agree with each other

#### Definition 1: Distance from a gold standard

- Given a set of judgments  $(J = j_1...j_n)$  about an object
- We assume that we have a gold standard: an oracle's decision  $(G =$  $G_1...G_n$
- The average distance is given by

$$
\Delta(J, G) = \frac{\sum_{i=1}^{n} |g_i - j_i|}{n}
$$

#### Cohen Kappa

- Cohen's kappa coefficient (Smeeton, 1985) is a simple statistic which measures inter-rater agreement for qualitative (categorical) items
- Each rater classify n items into C mutually exclusive categories
- $p<sub>o</sub>$  is the proportion of times that annotators agree and  $p<sub>e</sub>$  is the proportion of times that agreement is expected by chance

$$
\kappa \equiv \frac{p_o - p_e}{1 - p_e}
$$

#### Example

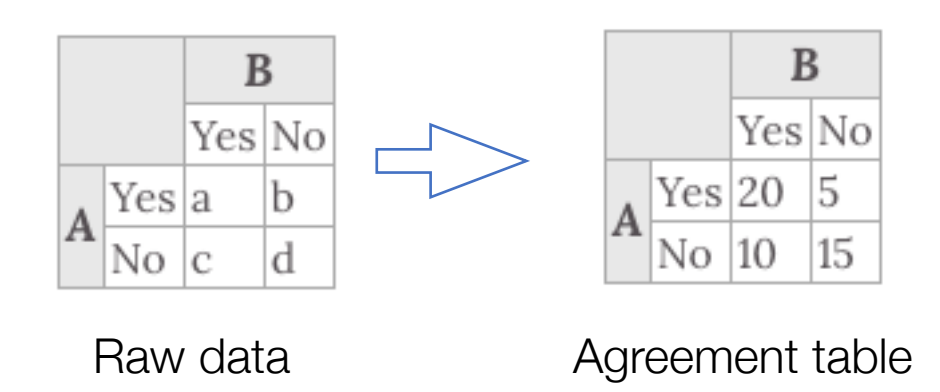

To calculate  $p_e$ , we note that A says yes 25 times To calculate  $p_e$ , we note that A says yes 25 times (50%) and B says yes 30 times (60%)

$$
p_{\text{Yes}} = \frac{a+b}{a+b+c+d} \cdot \frac{a+c}{a+b+c+d} = 0.5 \times 0.6 = 0.3
$$
  

$$
p_{\text{No}} = \frac{c+d}{a+b+c+d} \cdot \frac{b+d}{a+b+c+d} = 0.5 \times 0.4 = 0.2
$$

Calculating  $p_0$  - the relative observed agreement:

$$
p_o = \frac{a+d}{a+b+c+d} = \frac{20+15}{50} = 0.7
$$

Overall random agreement probability is the probability that they agreed on either Yes or No:

$$
p_e = p_{\rm Yes} + p_{\rm No} = 0.3 + 0.2 = 0.5
$$

$$
\kappa = \frac{p_o - p_e}{1-p_e} = \frac{0.7 - 0.5}{1-0.5} = 0.4
$$

## Methods for Improving quality

- Removing Low-Agreement Judges
- Removing Outlying Judgments
- Scaling Judgments

Denkowski, Michael, and Alon Lavie. "Exploring normalization techniques for human judgments of machine translation adequacy collected using Amazon Mechanical Turk." *Proceedings of the NAACL HLT 2010 Workshop on Creating Speech and Language Data with Amazon's Mechanical Turk*. Association for Computational Linguistics, 2010.

## Removing Low-Agreement Judges

- Calculate pairwise inter-annotator agreement  $(p_0)$  of each annotator with all others
- Removing judgments from annotators with  $p_0$  below some threshold
- The threshold can be set such that the highest overall agreement can be achieved while retaining at least one judgment for each translation

## Removing Outlying Judgments

- For a given translation and human judgments  $(i_1...i_n)$
- Calculate the distance  $(\delta)$  of each judgment from the mean  $(j)$ :

$$
\delta(j_i) = |j_i - \bar{j}|
$$

- We then remove outlying judgments with  $\delta$ (ji) exceeding some threshold.
- This threshold is also set such that the highest agreement is achieved while retaining at least one judgment per translation

## Scaling Judgments

- To account for the notion that some annotators judge translations more harshly than others, apply per-annotator scaling to the adequacy judgments based on annotators' signed distance from gold standard judgments
- For judgments  $(J = i1...]$ n) and gold standard  $(G = g1...gn)$ , an additive scaling factor is calculated:

$$
\lambda_+(J, G) = \frac{\sum_{i=1}^n g_i - j_i}{n}
$$

• Adding this scaling factor to each judgment has the effect of shifting the judgments' center of mass to match that of the gold standard

## **Summary**

- Definitions of errors
- Removing Low-Agreement Judges
- Removing Outlying Judgments
- Scaling Judgments

## Types of Data Sources

- Files
	- Flat files (csv...)
- Structured sources
	- Rational databases
	- XML / JSON

#### Data source 1: Flat files

- Flat files such as comma-separated values (CSV) files store numbers and text in plain text
- The CSV file format is not standardized, apart from commas between values and \n at the end of a record (and even those may change)

```
WI6nd1W1b1,_User$yx1fzkPKlD,2016-11-13T06:56:56.279Z,"[34.77328245,32.07458749]"
ZWrcA2NJeV,_User$R2wN32XXkE,2016-11-13T06:56:53.819Z,"[34.8134714,32.014789]"
F8uFlvaZuD,_User$Dc9xA04evy,2016-11-13T06:56:53.089Z,"[34.77381643,32.08176609]"
5afVZJaaui,_User$p5U4u5DXBx,2016-11-13T06:56:51.792Z,"[34.76782405913168,32.06603412054489]"
XV5KHZ4duz,_User$VOCydAgn51,2016-11-13T06:56:48.520Z,"[34.863347632312156,32.19136579571034]"
76B5M2E6Ul,_User$8LQLe63Jqq,2016-11-13T06:56:43.438Z,"[35.44087488,32.98058869]"
mvrILpB83R,_User$wB5KVTfNEp,2016-11-13T06:56:19.242Z,"[34.78664151,31.42228791]"
CGc6r2cyl2,_User$Ea1ybaxr2A,2016-11-13T06:56:18.758Z,"[34.80443977,32.0269589]"
w26YPSJYks,_User$rfYUev7pD2,2016-11-13T06:56:16.431Z,"[34.7823733,32.0577361]"
```
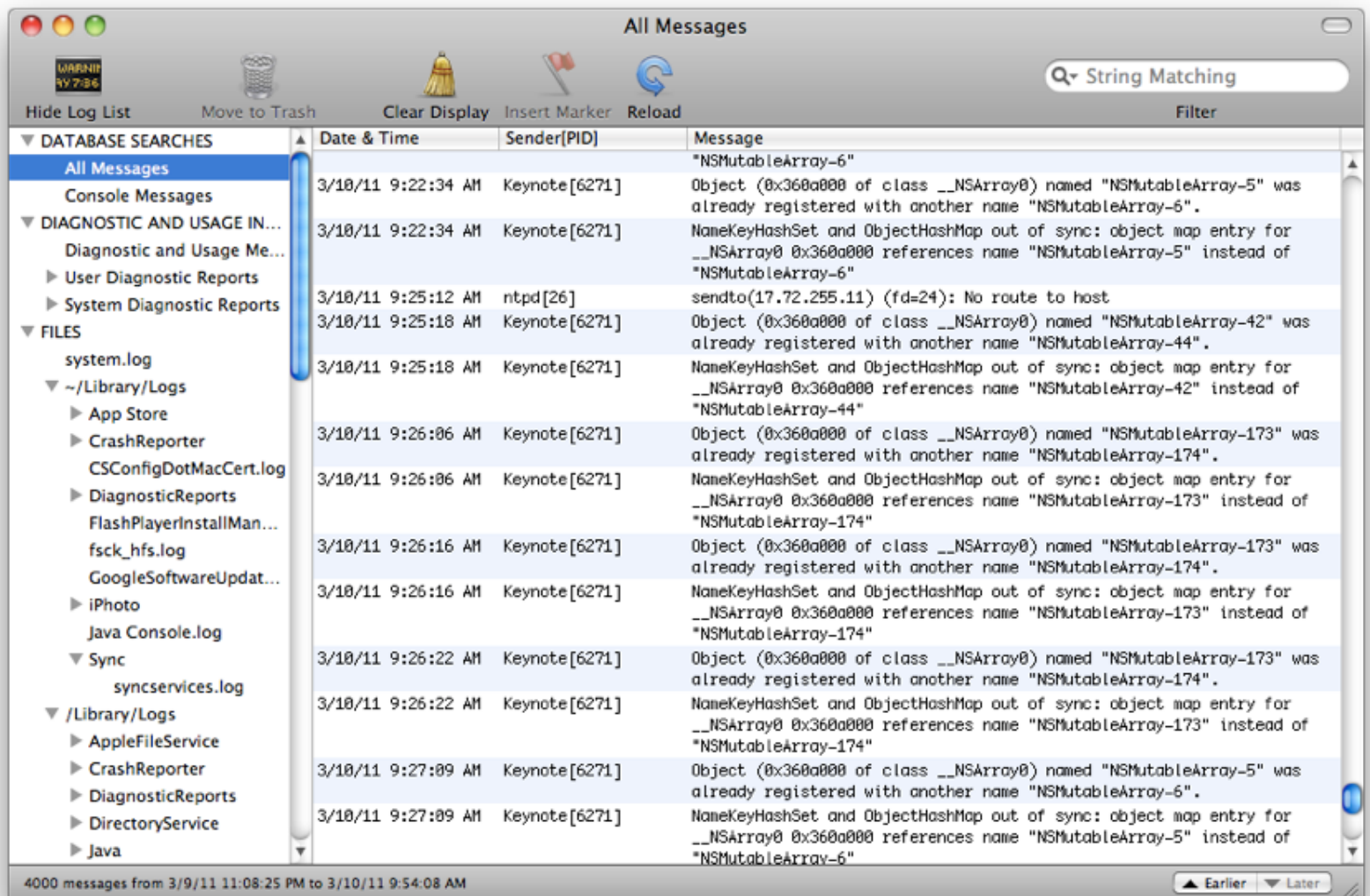

#### **Characteristics**

- Strong points
	- Simple (one file) structure
	- Timed data (in many cases)
- Weak points
	- No schema
	- No semantics

### Data Source 2: Relational Databases

- Relational databases organize data into one or more tables (or "relations") of columns and rows
- Each row in a table has its own unique key
- Rows can be linked using foreign keys
- Inserting data or querying it requires to check the constraints of the schema, and in most cases using a standard language (SQL - structured query language)

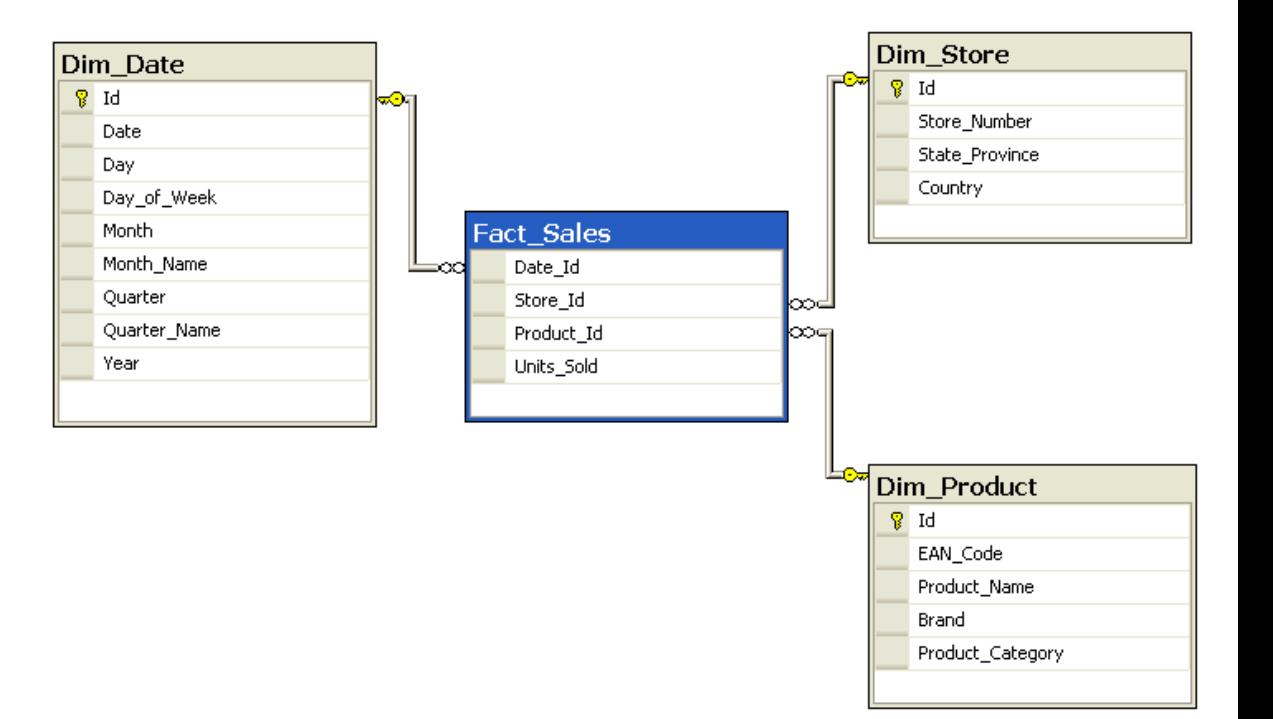

#### Data Source 2: Relational Databases

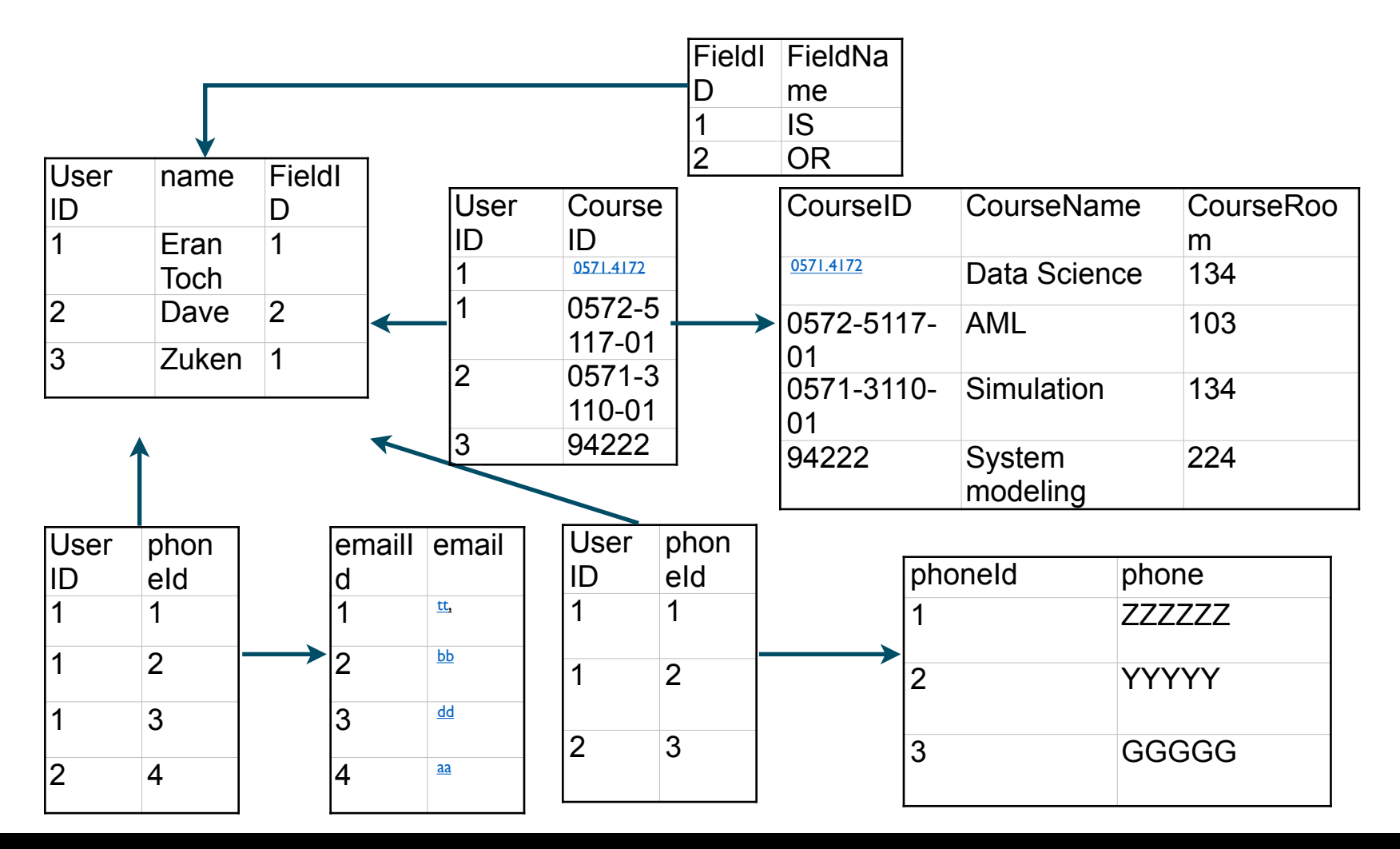

### **Characteristics**

- Strong points
	- Standard interface
	- Predictable structure
	- Schema is consistent and static
- Weak points
	- Normalized
	- Performance is muddy with joins
	- Might be non-timed

#### Data source 3: XML files

- XML stands for **E**xtensible **M**arkup **L**anguage
- It is a text-based markup language derived from Standard Generalized Markup Language (SGML)
- XML tags identify the data and are used to store and organize the data, rather than specifying how to display it like HTML tags
- XML allows to create selfdescriptive tags, or language

<note> <to>InfoSys</to> <from>Eran</from> <heading>Reminder</ heading> <body>Don't forget the HW</body> </note>

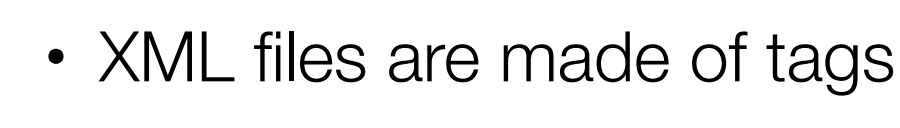

XML Elements

- Each tag may include a list of attributes
	- text
	- attributes
	- other elements
- The Item defined by the tag ends with the end tag
- The XML file is defined with the header:  $\leq$ ?xml version="1.0" encoding="UTF-8**"**?>

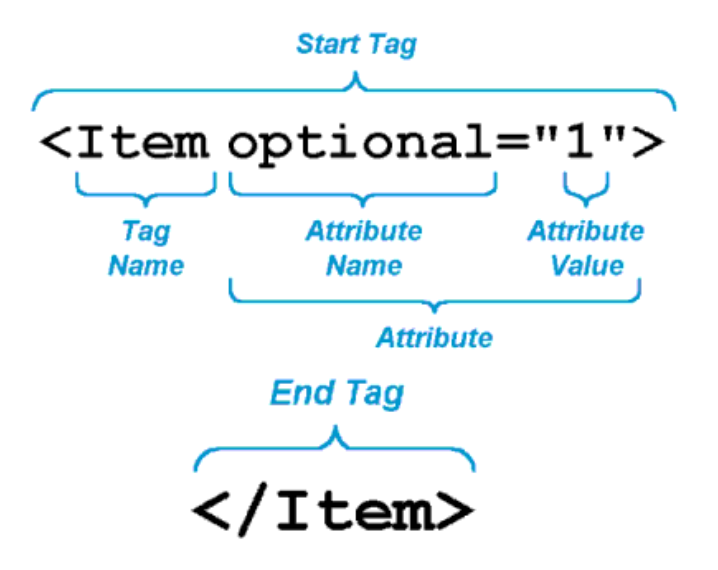

#### XML Tree Structure

XML documents form a tree structure that starts at the root and branches to the leaves <?xml version="1.0" encoding="UTF-8**"**?> <bookstore> <book category="cooking"> <title lang="en">Everyday Italian</title> <author>Giada De Laurentiis</author> <year>2005</year> <price>30.00</price> </book> <book category="children"> <title lang="en">Harry Potter</title> <author>J K. Rowling</author> <year>2005</year> <price>29.99</price> </book> <book category="web"> <title lang="en">Learning XML</title> <author>Erik T. Ray</author> <year>2003</year> <price>39.95</price> </book> </bookstore>

#### XML as Structured Schema Database

- Mainly graph-based
- Standard libraries to read and write to files

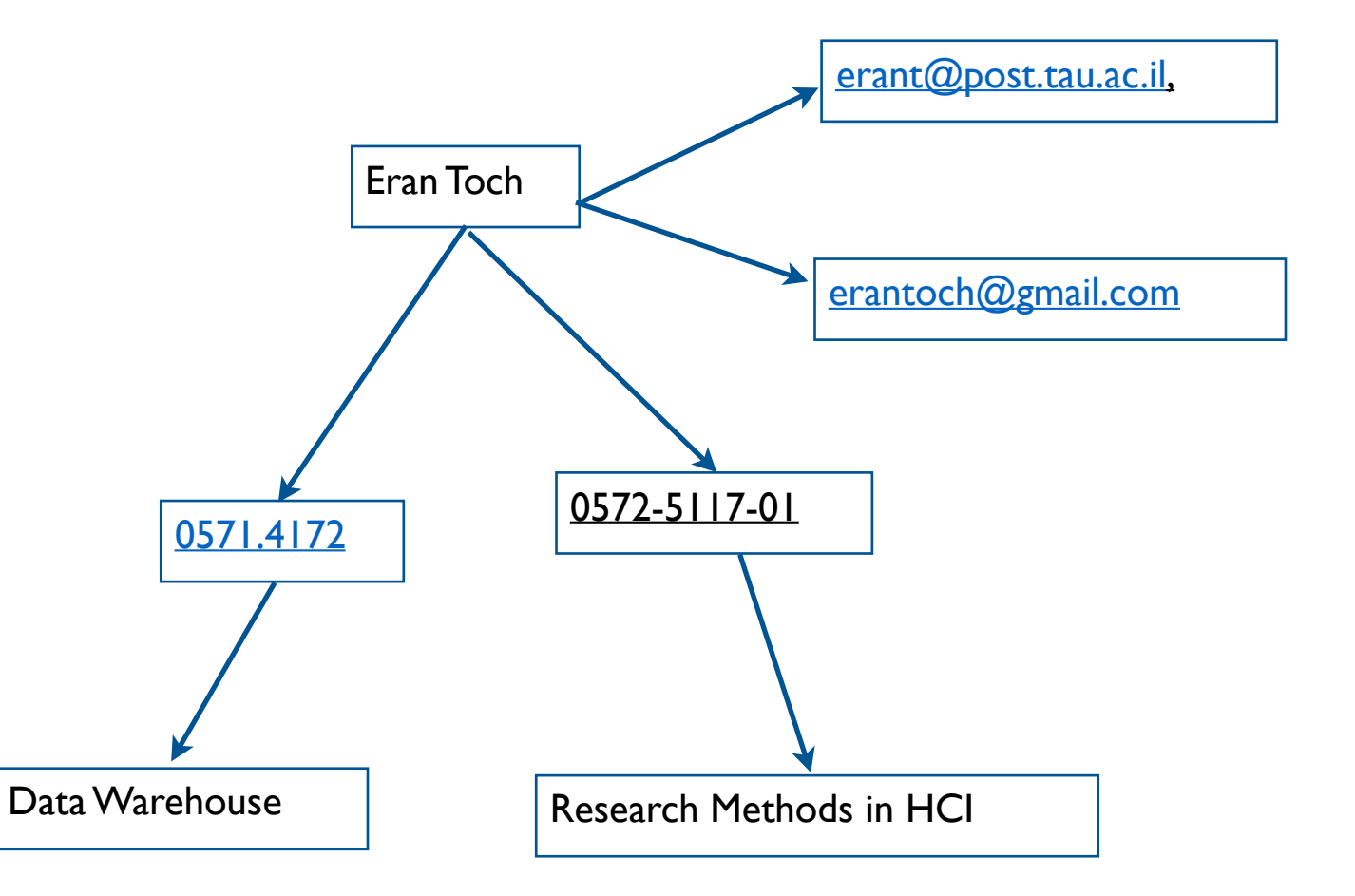

## Syntax Rules

- No unclosed tags
	- An empty tag is defined with  $\langle$ item/ $\rangle$
- No overlapping tags
	- <Tomato>Let's call <Potato>the whole thing off</Tomato></Potato>
- Attribute values must be enclosed in quotes (<TABLE  $BORDER="1"$
- XML Tags are Case Sensitive
- $\cdot$   $\lt$ !-- This is a -- comment -->

### **Characteristics**

- Strong points
	- Standard interface
	- Tree structure (fast joins)
	- Well-explained semantic structure
- Weak points
	- Weak keys
	- References
	- Non-timed

## Data Source 4: JSON - JavaScript Object Notation

{

}

- JSON is a lightweight datainterchange format
- It provides most of the features of XML, but with less overhead
- Native to JavaScript

```
 "book": [
\{ "id":"01",
          "language": "English",
          "title": "Harry Potter",
          "author": "J K. Rowling"
       },
\{ "id":"07",
          "language": "English",
 "title": "Harry Potter 2"
,
          "author": "J K. Rowling"
 }
\sim \sim \sim
```
### JSON Objects

- An unordered set of name/value pairs
- Objects are enclosed in curly braces that is, it starts with '{' and ends with '}'
- Each name is followed by ": "(colon) and the key/value pairs are separated by , (comma)
- The keys must be strings and should be different from each other.

```
{
    "id": "1234",
    "language": "English",
    "price": 500,
}<br>}
```
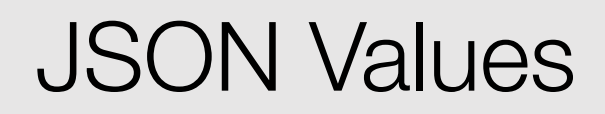

- JSON Values can include:
	- number (integer or floating point)
	- string
	- boolean
	- array
	- object
	- null

```
var i = 1;
var j = "harry";
var k = null;var l = true;
```
## JSON Arrays

• Arrays are an ordered collection of values

{

]

}

• These are enclosed in square brackets which means that array begins with [ and ends with ]

```
 "books": [
    { "language":"Java" , "edition":"second" },
   \{ "language":"C++", "lastName":"fifth" \}, { "language":"C" , "lastName":"third" }
```
## **Characteristics**

- Strong points
	- Minimal overhead
	- Standard interface
	- Tree structure (fast joins)
	- Well-explained semantic structure
- Weak points
	- Weak keys
	- References
	- Non-timed
	- Hard to read manually

## **Summary**

- Flat files (csv...)
- Relational databases
- Tree-based sources
	- Rational databases
	- XML / JSON

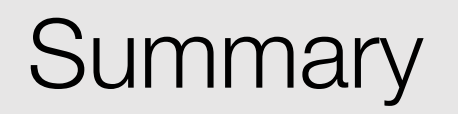